# **Lecture 1 Introduction and overview**

- linear programming
- example
- course topics
- software
- integer linear programming

# **Linear program (LP)**

minimize 
$$
\sum_{j=1}^{n} c_j x_j
$$
  
subject to 
$$
\sum_{j=1}^{n} a_{ij} x_j \le b_i, \quad i = 1, ..., m
$$

$$
\sum_{j=1}^{n} c_{ij} x_j = d_i, \quad i = 1, ..., p
$$

variables: *<sup>x</sup>*<sup>j</sup>

problem data: the coefficients  $c_j$ ,  $a_{ij}$ ,  $b_i$ ,  $c_{ij}$ ,  $d_i$ 

- can be solved very efficiently (several 10,000 variables, constraints)
- widely available general-purpose software
- extensive, useful theory (optimality conditions, sensitivity analysis, . . . )

#### **Example. Open-loop control problem**

 ${\sf single-input/single-output}$  ,  ${\sf output}$   ${\sf type}$ 

$$
y(t) = h_0 u(t) + h_1 u(t-1) + h_2 u(t-2) + h_3 u(t-3) + \cdots
$$

 $\textbf{output}\textbf{ tracking}\textbf{ problem}\textbf{:}$   $\text{minimize}\textbf{ deviation}\textbf{ from}\textbf{ desired}\textbf{ output}\textbf{ }y_{\text{des}}(t)$ 

$$
\max_{t=0,\ldots,N} |y(t) - y_{\text{des}}(t)|
$$

subject to input amplitude and slew rate constraints:

$$
|u(t)| \le U, \qquad |u(t+1) - u(t)| \le S
$$

variables:  $u(0),\,\ldots\,,\,u(M)$  (with  $u(t)=0$  for  $t< 0,\,t>M$ )

**solution:** can be formulated as an LP, hence easily solved (more later)

Introduction and overview 1–3

#### **example**

step response  $(s(t) = h_t + \cdots + h_0)$  and desired output:

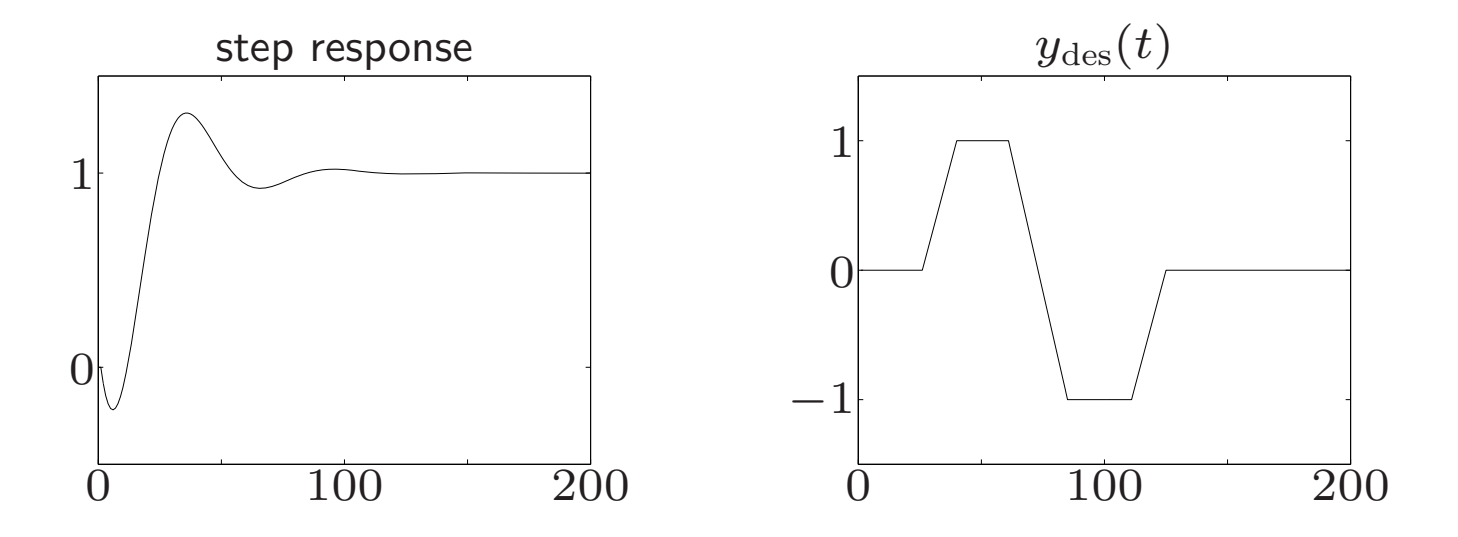

amplitude and slew rate constraint on *<sup>u</sup>*:

$$
|u(t)| \le 1.1, \qquad |u(t) - u(t-1)| \le 0.25
$$

Introduction and overview 1–4

## **optimal solution**

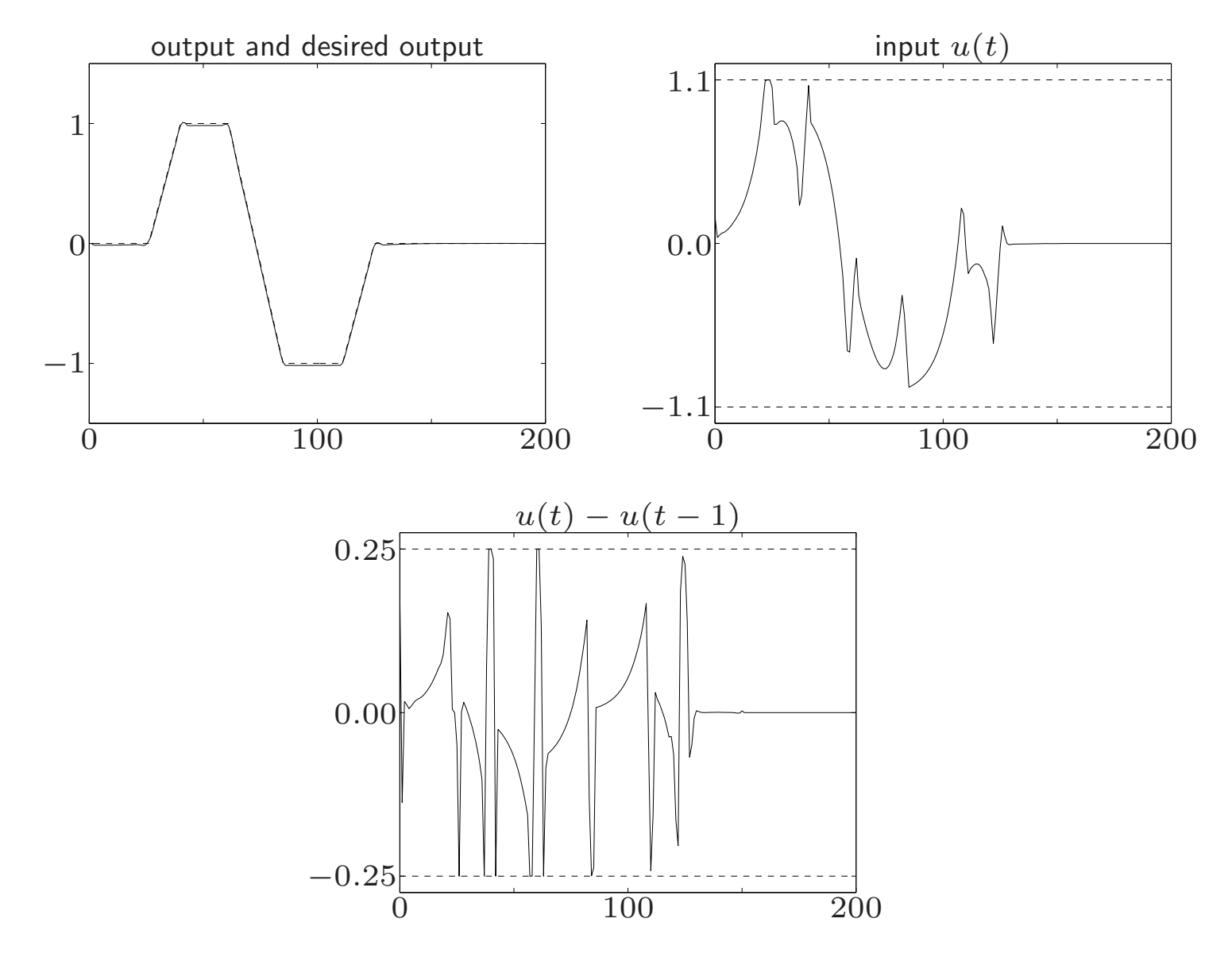

# **Brief history**

- **1930s** (Kantorovich): economic applications
- **1940s** (Dantzig): military logistics problems during WW2; **1947**: simplex algorithm
- **1950s–60s** discovery of applications in many other fields (structural optimization, control theory, filter design, . . . )
- **1979** (Khachiyan) ellipsoid algorithm: more efficient (polynomial-time) than simplex in worst case, but slower in practice
- **1984** (Karmarkar): projective (interior-point) algorithm: polynomial-time worst-case complexity, and efficient in practice
- **1984–today**. many variations of interior-point methods (improved complexity or efficiency in practice), software for large-scale problems

# **Course outline**

#### **the linear programming problem**

linear inequalities, geometry of linear programming

#### **engineering applications**

signal processing, control, structural optimization . . .

#### **duality**

**algorithms** the simplex algorithm, interior-point algorithms

**large-scale linear programming and network optimization** techniques for LPs with special structure, network flow problems

#### **integer linear programming** introduction, some basic techniques

# **Software**

**solvers**: solve LPs described in some standard form

**modeling tools**: accept <sup>a</sup> problem in <sup>a</sup> simpler, more intuitive, notation and convert it to the standard form required by solvers

**software for this course** (see class website)

- platforms: Matlab, Octave, Python
- solvers: linprog (Matlab Optimization Toolbox),
- modeling tools: CVX (Matlab), YALMIP (Matlab),
- Thanks to Lieven Vandenberghe at UCLA for his slides

## **Integer linear program**

#### **integer linear program**

minimize 
$$
\sum_{j=1}^{n} c_j x_j
$$
  
\nsubject to  $\sum_{j=1}^{n} a_{ij} x_j \le b_i$ ,  $i = 1, ..., m$   
\n $\sum_{j=1}^{n} c_{ij} x_j = d_i$ ,  $i = 1, ..., p$   
\n $x_j \in \mathbf{Z}$ 

#### **Boolean linear program**

minimize 
$$
\sum_{j=1}^{n} c_j x_j
$$
  
subject to 
$$
\sum_{j=1}^{n} a_{ij} x_j \le b_i, \quad i = 1, ..., m
$$

$$
\sum_{j=1}^{n} c_{ij} x_j = d_i, \quad i = 1, ..., p
$$

$$
x_j \in \{0, 1\}
$$

- very general problems; can be extremely hard to solve
- can be solved as <sup>a</sup> sequence of linear programs

# **Example. Scheduling problem**

scheduling graph  $\mathcal V$ :

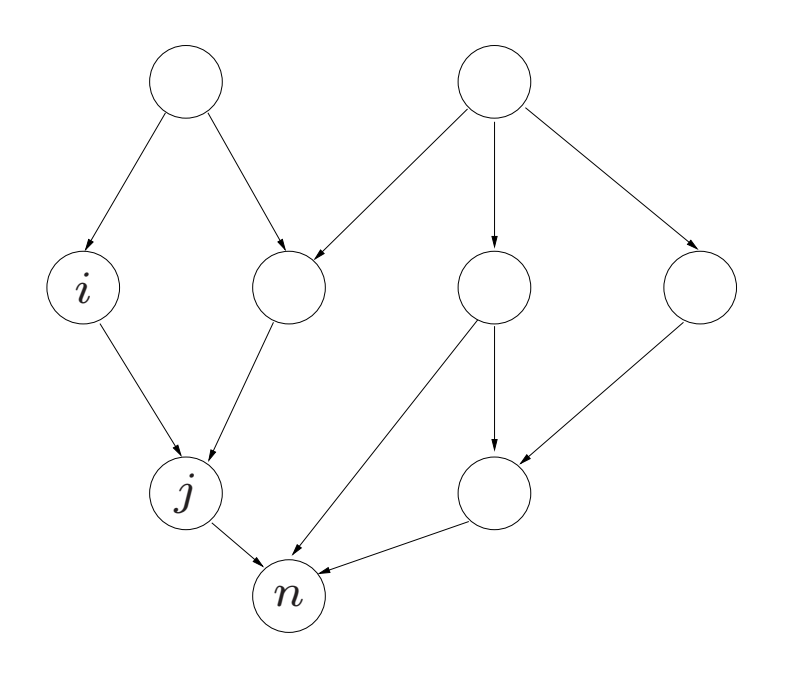

- nodes represent operations (*e.g.*, jobs in <sup>a</sup> manufacturing process, arithmetic operations in an algorithm)
- $\bullet$   $(i, j) \in \mathcal{V}$  means operation  $j$  must wait for operation  $i$  to be finished
- $\bullet$   $M$  identical machines/processors; each operation takes unit time

**problem:** determine fastest schedule

#### **Boolean linear program formulation**

**variables**:  $x_{is}$ ,  $i = 1, ..., n$ ,  $s = 0, ..., T$ :

 $x_{is} = 1$  if job  $i$  starts at time  $s$  ,  $\qquad x_{is} = 0$  otherwise

#### **constraints**:

- 1.  $x_{is} \in \{0, 1\}$
- 2. job *i* starts exactly once:

$$
\sum_{s=0}^{1} x_{is} = 1
$$

 $\tau$ 

3. if there is an arc  $(i,j)$  in  ${\cal V}$ , then

$$
\sum_{s=0}^{T} sx_{js} - \sum_{s=0}^{T} sx_{is} \ge 1
$$

Introduction and overview 1–11

4. limit on capacity (*<sup>M</sup>* machines) at time *<sup>s</sup>*:

$$
\sum_{i=1}^{n} x_{is} \le M
$$

**cost function** (start time of job *<sup>n</sup>*):

$$
\sum_{s=0}^{T} s x_{ns}
$$

#### **Boolean linear program**

minimize 
$$
\sum_{s=0}^{T} sx_{ns}
$$
  
\nsubject to  $\sum_{s=0}^{T} x_{is} = 1, \quad i = 1, ..., n$   
\n $\sum_{s=0}^{T} sx_{js} - \sum_{s=0}^{T} sx_{is} \ge 1, \quad (i, j) \in \mathcal{V}$   
\n $\sum_{i=1}^{n} x_{is} \le M, \quad s = 0, ..., T$   
\n $x_{is} \in \{0, 1\}, \quad i = 1, ..., n, \quad s = 0, ..., T$ 

Introduction and overview 1–12

# **Lecture 2 Linear inequalities**

- vectors
- inner products and norms
- linear equalities and hyperplanes
- linear inequalities and halfspaces
- polyhedra

### **Vectors**

(column) vector  $x \in \mathbb{R}^n$ :

$$
x = \left[ \begin{array}{c} x_1 \\ x_2 \\ \vdots \\ x_n \end{array} \right]
$$

- *<sup>x</sup>*<sup>i</sup> <sup>∈</sup> **R**: *i*th component or element of *<sup>x</sup>*
- $\bullet$  also written as  $x = (x_1, x_2, \ldots, x_n)$

some special vectors:

- $\bullet$   $x=0$  (zero vector):  $x_i=0,~i=1,\ldots,n$
- $\bullet$   $x = 1$ :  $x_i = 1, i = 1, \ldots, n$
- $\bullet$   $x=e_i$  (*i*th *basis vector* or *ith unit vector*):  $x_i=1,~x_k=0$  for  $k\neq i$

(*<sup>n</sup>* follows from context)

Linear inequalities 2–2

### **Vector operations**

multiplying a vector  $x \in \mathbb{R}^n$  with a scalar  $\alpha \in \mathbb{R}$ :

$$
\alpha x = \left[ \begin{array}{c} \alpha x_1 \\ \vdots \\ \alpha x_n \end{array} \right]
$$

adding and subtracting two vectors  $x, y \in \mathbb{R}^n$ :

$$
x + y = \begin{bmatrix} x_1 + y_1 \\ \vdots \\ x_n + y_n \end{bmatrix}, \qquad x - y = \begin{bmatrix} x_1 - y_1 \\ \vdots \\ x_n - y_n \end{bmatrix}
$$
  

$$
x_1 - y_1
$$
  

$$
x_2 - y = \begin{bmatrix} 0.75x + 1.5y \\ \vdots \\ 0.75x + 1.5y \end{bmatrix}
$$

#### **Inner product**

$$
x, y \in \mathbf{R}^n
$$
  
 $\langle x, y \rangle := x_1 y_1 + x_2 y_2 + \dots + x_n y_n = x^T y$ 

#### **important properties**

- $\langle \alpha x, y \rangle = \alpha \langle x, y \rangle$
- $\langle x+y,z\rangle=\langle x,z\rangle+\langle y,z\rangle$
- $\langle x,y \rangle = \langle y,x \rangle$
- $\langle x,x \rangle \geq 0$
- $\langle x,x\rangle=0 \Longleftrightarrow x=0$

**linear function**:  $f: \mathbb{R}^n \to \mathbb{R}$  is linear, *i.e.* 

$$
f(\alpha x + \beta y) = \alpha f(x) + \beta f(y),
$$

if and only if  $f(x) = \langle a, x \rangle$  for some *a* 

Linear inequalities 2–4

## **Euclidean norm**

for  $x \in \mathbb{R}^n$  we define the (Euclidean) norm as

$$
||x|| = \sqrt{x_1^2 + x_2^2 + \dots + x_n^2} = \sqrt{x^T x}
$$

 $||x||$  measures *length* of vector (from origin)

important properties:

- $\bullet~~ \Vert \alpha x \Vert = |\alpha| \Vert x \Vert$  (homogeneity)
- $\bullet~~ \|x+y\| \leq \|x\| + \|y\| \text{ (triangle inequality)}$
- $\bullet~~ \|x\|\geq 0$  (nonnegativity)
- $\bullet~~ \|x\|=0 \Longleftrightarrow x=0 \text{ (definiteness)}$

distance between vectors:  $dist(x, y) = ||x - y||$ 

#### **Inner products and angles**

**angle** between vectors in **R** n:

$$
\theta = \angle(x, y) = \cos^{-1} \frac{x^T y}{\|x\| \|y\|}
$$

 $i.e., x^T$  $y = \|x\| \|y\| \cos \theta$ 

• x and y aligned: 
$$
\theta = 0
$$
;  $x^T y = ||x|| ||y||$ 

- $x$  and  $y$  opposed:  $\theta = \pi$ ;  $x$  $\, T \,$  $y = -\|x\| \|y\|$
- $x$  and  $y$  *orthogonal*:  $\theta = \pi/2$  or  $-\pi/2$ ;  $x^Ty = 0$  (denoted  $x \perp y$ )
- $\bullet$   $x^T y > 0$  means  $\angle(x, y)$  is acute;  $x^T y < 0$  means  $\angle(x, y)$  is obtuse

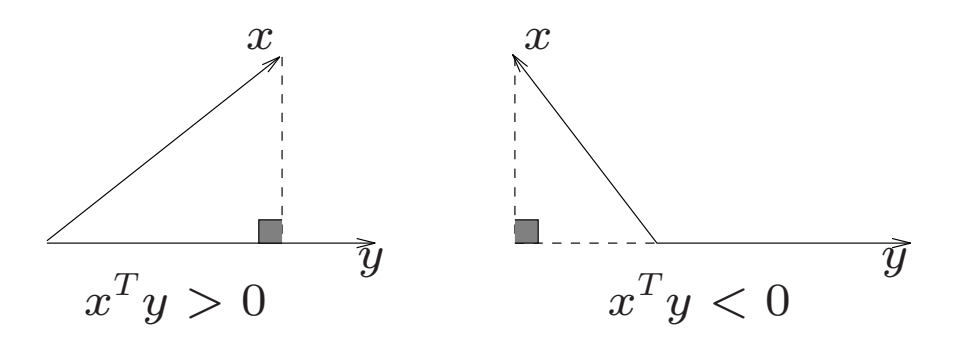

Linear inequalities 2–6

#### **Cauchy-Schwarz inequality:**

$$
|x^T y| \le ||x|| ||y||
$$

#### **projection** of *x* on *y*

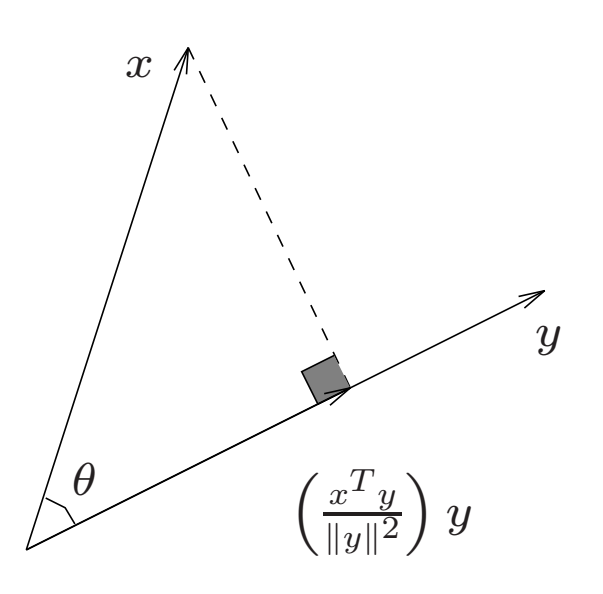

projection is given by

$$
\left(\frac{x^T y}{\|y\|^2}\right) y
$$

## **Hyperplanes**

hyperplane in  $\mathbf{R}^n$ :

$$
\{x \mid a^T x = b\} \quad (a \neq 0)
$$

- $\bullet$  solution set of one linear equation  $a_1x_1 + \cdots + a_nx_n = b$  with at least one  $a_i \neq 0$
- set of vectors that make <sup>a</sup> constant inner product with vector  $a = (a_1, \ldots, a_n)$  (the *normal* vector)

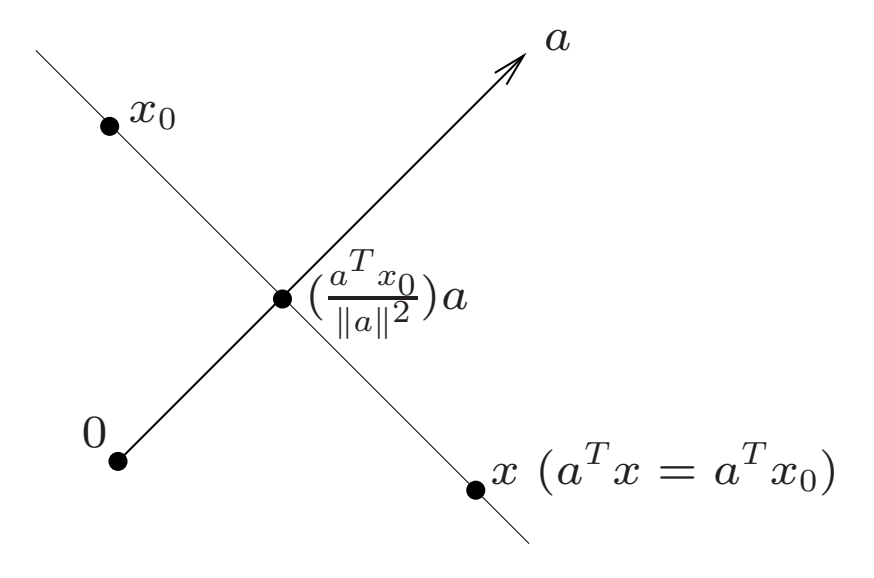

## **Halfspaces**

(closed) halfspace in  $\mathbb{R}^n$ :

 ${x \mid a^T x \le b} \quad (a \ne 0)$ 

- $\bullet$  solution set of one linear inequality  $a_1x_1 + \cdots + a_nx_n \leq b$  with at least one  $a_i \neq 0$
- $\bullet$   $a = (a_1, \ldots, a_n)$  is the (outward) normal

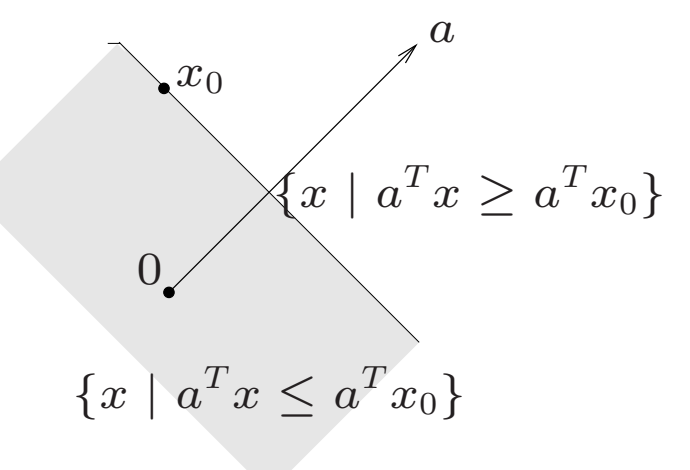

 $\bullet \ \{x \mid a^T x < b\}$  is called an *open* halfspace

## **Affine sets**

solution set of <sup>a</sup> set of linear equations

$$
a_{11}x_1 + a_{12}x_2 + \dots + a_{1n}x_n = b_1
$$
  
\n
$$
a_{21}x_1 + a_{22}x_2 + \dots + a_{2n}x_n = b_1
$$
  
\n
$$
\vdots
$$
  
\n
$$
a_{m1}x_1 + a_{m2}x_2 + \dots + a_{mn}x_n = b_m
$$

intersection of *m* hyperplanes with normal vectors  $a_i = (a_{i1}, a_{i2}, \ldots, a_{in})$  $(w.l.o.g., all a_i \neq 0)$ 

in matrix notation:

$$
Ax = b
$$

with

$$
A = \begin{bmatrix} a_{11} & a_{12} & \cdots & a_{1n} \\ a_{21} & a_{22} & \cdots & a_{2n} \\ \vdots & \vdots & & \vdots \\ a_{m1} & a_{m2} & \cdots & a_{mn} \end{bmatrix}, \qquad b = \begin{bmatrix} b_1 \\ b_2 \\ \vdots \\ b_m \end{bmatrix}
$$

Linear inequalities 2–10

## **Polyhedra**

solution set of system of linear inequalities

$$
a_{11}x_1 + a_{12}x_2 + \dots + a_{1n}x_n \leq b_1
$$
  
 
$$
\vdots
$$
  

$$
a_{m1}x_1 + a_{m2}x_2 + \dots + a_{mn}x_n \leq b_m
$$

intersection of *m* halfspaces, with normal vectors  $a_i = (a_{i1}, a_{i2}, \ldots, a_{in})$  $(w.l.o.g., all a_i \neq 0)$ 

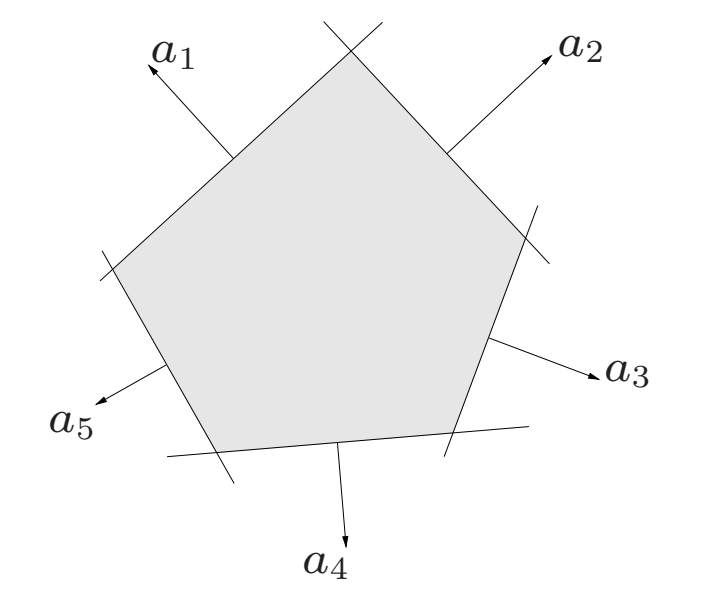

matrix notation

$$
Ax \leq b
$$

with

$$
A = \begin{bmatrix} a_{11} & a_{12} & \cdots & a_{1n} \\ a_{21} & a_{22} & \cdots & a_{2n} \\ \vdots & \vdots & & \vdots \\ a_{m1} & a_{m2} & \cdots & a_{mn} \end{bmatrix}, \qquad b = \begin{bmatrix} b_1 \\ b_2 \\ \vdots \\ b_m \end{bmatrix}
$$

*Ax*  $\leq$  *b* stands for *componentwise* inequality, *i.e.*, for *y*, *z*  $\in$  **R**<sup>*n*</sup>,

$$
y \leq z \quad \Longleftrightarrow \quad y_1 \leq z_1, \dots, y_n \leq z_n
$$

### **Examples of polyhedra**

 $\bullet$  a hyperplane  $\{x \mid a^T x = b\}$ :

$$
a^T x \le b, \qquad a^T x \ge b
$$

 $\bullet\,$  solution set of system of linear equations/inequalities

$$
a_i^T x \le b_i, \quad i = 1, \dots, m, \qquad c_i^T x = d_i, \quad i = 1, \dots, p
$$

- $\bullet$  a slab  $\{x\mid b_1\leq a^Tx\leq b_2\}$
- the probability simplex  $\{x \in \mathbf{R}^n \mid \mathbf{1}^T x = 1, x_i \geq 0, i = 1, \ldots, n\}$
- $\bullet$  (hyper)rectangle  $\{x \in \mathbf{R}^n \mid l \leq x \leq u\}$  where  $l < u$

Linear inequalities 2–13

#### Linear inequalities 2–14

# **Lecture 3 Geometry of linear programming**

- subspaces and affine sets, independent vectors
- matrices, range and nullspace, rank, inverse
- polyhedron in inequality form
- extreme points
- degeneracy
- the optimal set of <sup>a</sup> linear program

### **Subspaces**

 $S \subseteq \mathbb{R}^n$   $(S \neq \emptyset)$  is called a subspace if

$$
x, y \in S, \alpha, \beta \in \mathbf{R} \implies \alpha x + \beta y \in S
$$

 $\alpha x + \beta y$  is called a *linear combination* of *x* and *y* 

**examples** (in  $\mathbb{R}^n$ )

- $\bullet\,\,\mathcal{S}=\mathbf{R}^n,\,\mathcal{S}=\{0\}$
- $\bullet$   $\mathcal{S} = \{\alpha v\ |\ \alpha \in \mathbf{R}\}$  where  $v \in \mathbf{R}^n$   $(i.e.,$  a line through the origin)
- $\bullet$   $\mathcal{S} = \mathrm{span}(v_1, v_2, \ldots, v_k) = \{\alpha_1 v_1 + \cdots + \alpha_k v_k \mid \alpha_i \in \mathsf{R}\},$  where  $v_i \in \mathsf{R}^n$
- set of vectors orthogonal to given vectors  $v_1, \ldots, v_k$ :

$$
S = \{x \in \mathbf{R}^n \mid v_1^T x = 0, \dots, v_k^T x = 0\}
$$

#### **Independent vectors**

vectors  $v_1, v_2, \ldots, v_k$  are independent if and only if

$$
\alpha_1 v_1 + \alpha_2 v_2 + \dots + \alpha_k v_k = 0 \quad \Longrightarrow \quad \alpha_1 = \alpha_2 = \dots = 0
$$

some equivalent conditions:

 $\bullet$  coefficients of  $\alpha_1v_1+\alpha_2v_2+\cdots+\alpha_kv_k$  are uniquely determined, *i.e.*,

$$
\alpha_1v_1 + \alpha_2v_2 + \cdots + \alpha_kv_k = \beta_1v_1 + \beta_2v_2 + \cdots + \beta_kv_k
$$

implies  $\alpha_1 = \beta_1, \alpha_2 = \beta_2, \ldots, \alpha_k = \beta_k$ 

 $\bullet\,$  no vector  $v_i$  can be expressed as a linear combination of the other vectors *<sup>v</sup>*1*,...,v*i−1*, <sup>v</sup>*i+1*,...,v*<sup>k</sup>

#### **Basis and dimension**

 $\{v_1, v_2, \ldots, v_k\}$  is a *basis* for a subspace S if

- $\bullet$   $v_1, v_2, \ldots, v_k$  span  $\mathcal S$ ,  $i.e.,$   $\mathcal S = \mathrm{span}(v_1, v_2, \ldots, v_k)$
- $\bullet$   $v_1, v_2, \ldots, v_k$  are independent

equivalently: every  $v \in S$  can be uniquely expressed as

 $v = \alpha_1 v_1 + \cdots + \alpha_k v_k$ 

**fact:** for a given subspace  $S$ , the number of vectors in any basis is the same, and is called the *dimension* of  $S$ , denoted  $\dim S$ 

#### **Affine sets**

 $\mathcal{V} \subseteq \mathbf{R}^n$  ( $\mathcal{V} \neq \emptyset$ ) is called an *affine set* if

 $x, y \in \mathcal{V}, \ \alpha + \beta = 1 \implies \alpha x + \beta y \in \mathcal{V}$ 

 $\alpha x + \beta y$  is called an *affine combination* of *x* and *y* **examples** (in  $\mathbf{R}^n$ )

• subspaces

• 
$$
V = b + S = \{x + b \mid x \in S\}
$$
 where S is a subspace

• 
$$
V = {\alpha_1 v_1 + \cdots + \alpha_k v_k \mid \alpha_i \in \mathbf{R}, \sum_i \alpha_i = 1}
$$

• 
$$
V = \{x \mid v_1^T x = b_1, \dots, v_k^T x = b_k\}
$$
 (if  $V \neq \emptyset$ )

every affine set V can be written as  $V = x_0 + S$  where  $x_0 \in \mathbb{R}^n$ , S a subspace  $(e.g., can take any  $x_0 \in \mathcal{V}, \mathcal{S} = \mathcal{V} - x_0$ )$ 

 $\dim(V - x_0)$  is called the dimension of V

#### **Matrices**

$$
A = \begin{bmatrix} a_{11} & a_{12} & \cdots & a_{1n} \\ a_{21} & a_{22} & \cdots & a_{2n} \\ \vdots & \vdots & & \vdots \\ a_{m1} & a_{m2} & \cdots & a_{mn} \end{bmatrix} \in \mathbf{R}^{m \times n}
$$

some special matrices:

• 
$$
A = 0
$$
 (zero matrix):  $a_{ij} = 0$ 

- $\bullet$   $A=I$  (identity matrix):  $m=n$  and  $A_{ii}=1$  for  $i=1,\ldots,n$ ,  $A_{ij}=0$ for  $i \neq j$
- $\bullet$   $A = \mathbf{diag}(x)$  where  $x \in \mathbf{R}^n$  (diagonal matrix):  $m = n$  and

$$
A = \left[ \begin{array}{cccc} x_1 & 0 & \cdots & 0 \\ 0 & x_2 & \cdots & 0 \\ \vdots & \vdots & \ddots & \vdots \\ 0 & 0 & \cdots & x_n \end{array} \right]
$$

## **Matrix operations**

- addition, subtraction, scalar multiplication
- transpose:

$$
A^{T} = \begin{bmatrix} a_{11} & a_{21} & \cdots & a_{m1} \\ a_{12} & a_{22} & \cdots & a_{m2} \\ \vdots & \vdots & & \vdots \\ a_{1n} & a_{2n} & \cdots & a_{mn} \end{bmatrix} \in \mathbf{R}^{n \times m}
$$

 $\bullet$  multiplication:  $A \in \mathbf{R}^{m \times n}$ ,  $B \in \mathbf{R}^{n \times q}$ ,  $AB \in \mathbf{R}^{m \times q}$ :

$$
AB = \begin{bmatrix} \sum_{i=1}^{n} a_{1i}b_{i1} & \sum_{i=1}^{n} a_{1i}b_{i2} & \cdots & \sum_{i=1}^{n} a_{1i}b_{iq} \\ \sum_{i=1}^{n} a_{2i}b_{i1} & \sum_{i=1}^{n} a_{2i}b_{i2} & \cdots & \sum_{i=1}^{n} a_{2i}b_{iq} \\ \vdots & \vdots & & \vdots \\ \sum_{i=1}^{n} a_{mi}b_{i1} & \sum_{i=1}^{n} a_{mi}b_{i2} & \cdots & \sum_{i=1}^{n} a_{mi}b_{iq} \end{bmatrix}
$$

## **Rows and columns**

**rows** of  $A \in \mathbb{R}^{m \times n}$ :

$$
A = \begin{bmatrix} a_1^T \\ a_2^T \\ \vdots \\ a_m^T \end{bmatrix}
$$
  
with  $a_i = (a_{i1}, a_{i2}, \dots, a_{in}) \in \mathbb{R}^n$ 

**columns** of  $B \in \mathbb{R}^{n \times q}$ :

$$
B = \left[ \begin{array}{cccc} b_1 & b_2 & \cdots & b_q \end{array} \right]
$$

 $\text{with } b_i = (b_{1i}, b_{2i}, \ldots, b_{ni}) \in \mathbb{R}^n$ 

for example, can write *AB* as

$$
AB = \begin{bmatrix} a_1^T b_1 & a_1^T b_2 & \cdots & a_1^T b_q \\ a_2^T b_1 & a_2^T b_2 & \cdots & a_2^T b_q \\ \vdots & \vdots & & \vdots \\ a_m^T b_1 & a_m^T b_2 & \cdots & a_m^T b_q \end{bmatrix}
$$

### **Range of <sup>a</sup> matrix**

the *range* of  $A \in \mathbf{R}^{m \times n}$  is defined as

$$
\mathcal{R}(A) = \{Ax \mid x \in \mathbf{R}^n\} \subseteq \mathbf{R}^m
$$

- a subspace
- $\bullet$  set of vectors that can be 'hit' by mapping  $y = Ax$
- $\bullet$  the span of the columns of  $A=[a_1 \ \cdots \ a_n]$

$$
\mathcal{R}(A) = \{a_1x_1 + \dots + a_nx_n \mid x \in \mathbf{R}^n\}
$$

 $\bullet\,$  the set of vectors  $y$  s.t.  $Ax=y$  has a solution

 $\mathcal{R}(A) = \mathbf{R}^m \Longleftrightarrow$ 

- $\bullet$   $Ax = y$  can be solved in  $x$  for any  $y$
- $\bullet$  the columns of  $A$  span  $\mathbf{R}^m$
- $\bullet$  dim  $\mathcal{R}(A) = m$

# **Interpretations**

 $v \in \mathcal{R}(A), w \notin \mathcal{R}(A)$ 

- $\bullet$   $y = Ax$  represents output resulting from input  $x$ 
	- **–** *<sup>v</sup>* is <sup>a</sup> possible result or output
	- **–** *<sup>w</sup>* cannot be <sup>a</sup> result or output

 $\mathcal{R}(A)$  characterizes the achievable outputs

- $\bullet \ \ y = Ax$  represents measurement of  $x$ 
	- **–** *y* <sup>=</sup> *<sup>v</sup>* is <sup>a</sup> possible or consistent sensor signal
	- **–** *y* <sup>=</sup> *<sup>w</sup>* is impossible or inconsistent; sensors have failed or model is wrong

 $\mathcal{R}(A)$  characterizes the *possible results*
# **Nullspace of <sup>a</sup> matrix**

the *nullspace* of  $A \in \mathbf{R}^{m \times n}$  is defined as

$$
\mathcal{N}(A) = \{ x \in \mathbf{R}^n \mid Ax = 0 \}
$$

- a subspace
- $\bullet\,$  the set of vectors mapped to zero by  $y=Ax$
- the set of vectors orthogonal to all rows of *A*:

$$
\mathcal{N}(A) = \{ x \in \mathbf{R}^n \mid a_1^T x = \dots = a_m^T x = 0 \}
$$

where  $A = [a_1 \cdots a_m]^T$ 

zero nullspace:  $\mathcal{N}(A) = \{0\} \Longleftrightarrow$ 

- $\bullet$   $x$  can always be uniquely determined from  $y = Ax$ (*i.e.*, the linear transformation  $y = Ax$  doesn't 'lose' information)
- columns of *A* are independent

# **Interpretations**

suppose  $z \in \mathcal{N}(A)$ 

- $\bullet$   $y = Ax$  represents output resulting from input  $x$ 
	- **–** *<sup>z</sup>* is input with no result
	- $\boldsymbol{\mathcal{P}}$   $\boldsymbol{x}$  and  $\boldsymbol{x} + \boldsymbol{z}$  have same result

 $\mathcal{N}(A)$  characterizes freedom of input choice for given result

- $\bullet \ \ y = Ax$  represents measurement of  $x$ 
	- **–** *<sup>z</sup>* is undetectable get zero sensor readings
	- **–** $-x$  and  $x + z$  are indistinguishable:  $Ax = A(x + z)$

 $\mathcal{N}(A)$  characterizes ambiguity in x from  $y = Ax$ 

## **Inverse**

 $A \in \mathbb{R}^{n \times n}$  is *invertible* or *nonsingular* if  $\det A \neq 0$ 

equivalent conditions:

- columns of  $A$  are a basis for  $\mathbf{R}^n$
- rows of  $A$  are a basis for  $\mathbb{R}^n$
- $\bullet \,\, \mathcal{N}(A) = \{0\}$
- $\bullet$   $\mathcal{R}(A) = \textbf{R}^n$
- $\bullet$   $y = Ax$  has a unique solution  $x$  for every  $y \in \mathbf{R}^n$
- $\bullet$   $A$  has an inverse  $A^{-1} \in \mathbf{R}^{n \times n}$ , with  $AA^{-1} = A^{-1}A = I$

# **Rank of <sup>a</sup> matrix**

we define the *rank* of  $A \in \mathbb{R}^{m \times n}$  as

 $\text{rank}(A) = \dim \mathcal{R}(A)$ 

(nontrivial) facts:

- $\bullet$   $\mathbf{rank}(A) = \mathbf{rank}(A^T)$
- **rank**(*A*) is maximum number of independent columns (or rows) of *A*, hence

 $\text{rank}(A) \leq \min\{m, n\}$ 

•  $\mathbf{rank}(A) + \dim \mathcal{N}(A) = n$ 

# **Full rank matrices**

for  $A \in \mathbb{R}^{m \times n}$  we have  $\text{rank}(A) \le \min\{m, n\}$ 

we say *A* is full rank if  $\text{rank}(A) = \min\{m, n\}$ 

- for square matrices, full rank means nonsingular
- $\bullet\,$  for  $skinny$  matrices  $(m>n)$ , full rank means columns are independent
- $\bullet\,$  for  $fat$  matrices  $(m< n)$ , full rank means rows are independent

# **Sets of linear equations**

$$
Ax=y
$$

given  $A \in \mathbf{R}^{m \times n}$ ,  $y \in \mathbf{R}^m$ 

- $\bullet\,$  solvable if and only if  $y\in\mathcal{R}(A)$
- $\bullet$  unique solution if  $y\in \mathcal{R}(A)$  and  $\textbf{rank}(A)=n$
- general solution set:

$$
\{x_0 + v \mid v \in \mathcal{N}(A)\}
$$

where  $Ax_0 = y$ 

*A* square and invertible: unique solution for every *y*:

$$
x = A^{-1}y
$$

# **Polyhedron (inequality form)**

 $A = [a_1 \ \cdots \ a_m]^T \in \mathbf{R}^{m \times n}, \ b \in \mathbf{R}^m$ 

 $\mathcal{P} = \{x \mid Ax \leq b\} = \{x \mid a_i^T\}$  $\{x_i^Tx\leq b_i,\;\;i=1,\ldots,m\}$ 

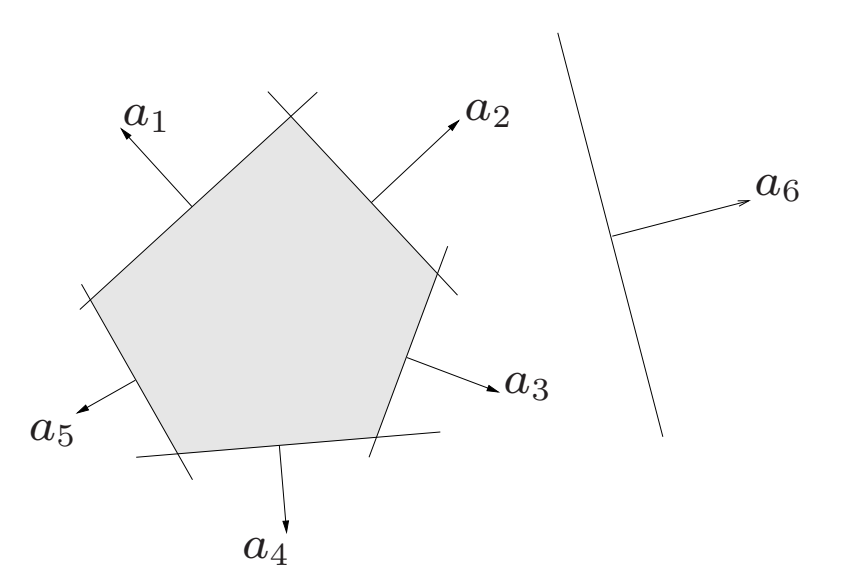

 $P$  is convex:

$$
x, y \in \mathcal{P}, 0 \le \lambda \le 1 \implies \lambda x + (1 - \lambda)y \in \mathcal{P}
$$

 $i.e.,$  the *line segment* between any two points in  ${\mathcal P}$  lies in  ${\mathcal P}$ 

## **Extreme points and vertices**

 $x \in \mathcal{P}$  is an **extreme point** if it cannot be written as

$$
x = \lambda y + (1 - \lambda)z
$$

with  $0\leq\lambda\leq1,~y,z\in\mathcal{P},~y\neq x,~z\neq x$ 

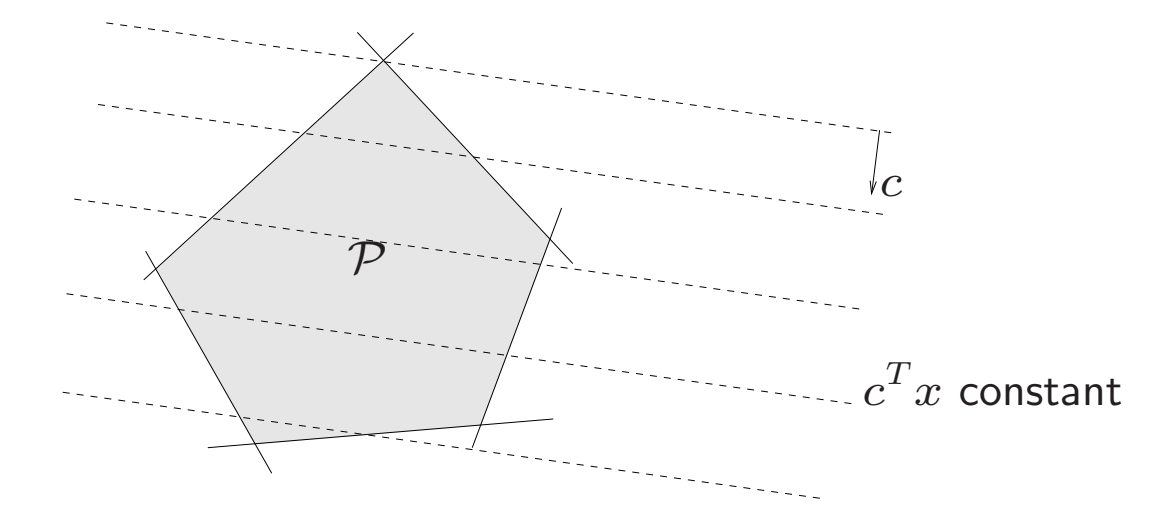

 $x\in\mathcal{P}$  is a **vertex** if there is a  $c$  such that  $c^T x < c^T y$  for all  $y\in\mathcal{P}$ ,  $y\neq x$ **fact:**  $x$  is an extreme point  $\Longleftrightarrow x$  is a vertex (proof later)

### **Basic feasible solution**

define *<sup>I</sup>* as the set of indices of the active or binding constraints (at *x* ):

$$
a_i^T x^* = b_i, \quad i \in I, \qquad a_i^T x^* < b_i, \quad i \notin I
$$

define  $\bar{A}$  as

$$
\bar{A} = \begin{bmatrix} a_{i_1}^T \\ a_{i_2}^T \\ \vdots \\ a_{i_k}^T \end{bmatrix}, \qquad I = \{i_1, \dots, i_k\}
$$

*x* is called <sup>a</sup> basic feasible solution if

$$
\mathbf{rank}\,\overline{A}=n
$$

 $\mathsf{fact}\colon\, x^\star$  is a vertex  $\mathsf{(extreme\,point)} \Longleftrightarrow x^\star$  is a basic feasible solution (proof later)

# **Example**

$$
\begin{bmatrix} -1 & 0 \\ 2 & 1 \\ 0 & -1 \\ 1 & 2 \end{bmatrix} x \le \begin{bmatrix} 0 \\ 3 \\ 0 \\ 3 \end{bmatrix}
$$

- $\bullet$   $(1,1)$  is an extreme point
- $(1,1)$  is a vertex: unique minimum of  $c^T x$  with  $c = (-1,-1)$
- $\bullet$   $(1,1)$  is a basic feasible solution:  $I=\{2,4\}$  and  $\text{{\bf rank}}\,A=2$ , where

$$
\overline{A} = \left[ \begin{array}{cc} 2 & 1 \\ 1 & 2 \end{array} \right]
$$

### **Equivalence of the three definitions**

#### **vertex** <sup>=</sup><sup>⇒</sup> **extreme point**

let  $x^\star$  be a vertex of  $\mathcal P$ ,  $\it{i.e.}$ , there is a  $c\neq 0$  such that

$$
c^T x^* < c^T x \quad \text{for all } x \in \mathcal{P}, \ x \neq x^*
$$

let  $y,z\in\mathcal{P}$ ,  $y\neq x^{\star}$ ,  $z\neq x^{\star}$ :

$$
c^T x^\star < c^T y, \qquad c^T x^\star < c^T z
$$

so, if  $0\leq\lambda\leq1,$  then

$$
c^T x^\star < c^T (\lambda y + (1 - \lambda)z)
$$

hence  $x^\star \neq \lambda y + (1$ − *λ* ) *z*

#### **extreme point** <sup>=</sup><sup>⇒</sup> **basic feasible solution**

suppose  $x^* \in \mathcal{P}$  is an extreme point with

$$
a_i^T x^* = b_i, \quad i \in I, \qquad a_i^T x^* < b_i, \quad i \notin I
$$

suppose  $x^*$  is not a basic feasible solution; then there exists a  $d \neq 0$  with

$$
a_i^T d = 0, \quad i \in I
$$

and for small enough  $\epsilon > 0$ ,

$$
y = x^* + \epsilon d \in \mathcal{P}, \quad z = x^* - \epsilon d \in \mathcal{P}
$$

we have

$$
x^* = 0.5y + 0.5z,
$$

which contradicts the assumption that  $x^*$  is an extreme point

#### **basic feasible solution** <sup>=</sup>⇒ **vertex**

suppose  $x^* \in \mathcal{P}$  is a basic feasible solution and

$$
a_i^T x^\star = b_i \quad i \in I, \qquad a_i^T x^\star < b_i \quad i \notin I
$$

define  $c = -\sum_{i \in I} a_i$ ; then

$$
c^T x^\star = -\sum_{i \in I} b_i
$$

and for all  $x \in \mathcal{P}$ ,

$$
c^T x \ge -\sum_{i \in I} b_i
$$

with equality only if  $a_i^T x = b_i$ ,  $i \in I$ 

however the only solution to  $a_i^T x = b_i$ ,  $i \in I$ , is  $x^*$ ; hence  $c^T x^* < c^T x$  for all  $x \in \mathcal{P}$ 

# **Degeneracy**

set of linear inequalities  $a_i^T x \leq b_i$ ,  $i = 1, \ldots, m$ 

a basic feasible solution  $x^*$  with

$$
a_i^T x^* = b_i, \quad i \in I, \qquad a_i^T x^* < b_i, \quad i \notin I
$$

is *degenerate* if  $\#$ indices in *I* is greater than *n* 

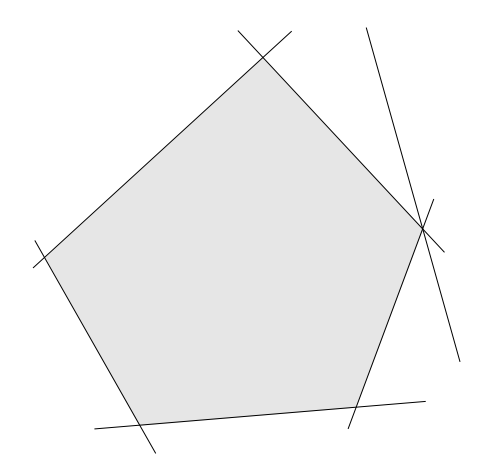

- •a property of the *description* of the polyhedron, not its geometry
- affects the performance of some algorithms
- disappears with small perturbations of *b*

## **Unbounded directions**

P contains a **half-line** if there exists  $d \neq 0$ ,  $x_0$  such that

 $x_0 + td \in \mathcal{P}$  for all  $t > 0$ 

equivalent condition for  $\mathcal{P} = \{x \mid Ax \leq b\}$ :

 $Ax_0 \leq b$ ,  $Ad \leq 0$ 

**fact:**  $\mathcal P$  unbounded  $\iff \mathcal P$  contains a half-line P contains a **line** if there exists  $d \neq 0$ ,  $x_0$  such that

 $x_0 + td \in \mathcal{P}$  for all *t* 

equivalent condition for  $P = \{x \mid Ax \leq b\}$ :

$$
Ax_0 \le b, \quad Ad = 0
$$

**fact:**  $\mathcal P$  has no extreme points  $\iff \mathcal P$  contains a line

## **Optimal set of an LP**

minimize  $c^T x$ subject to  $Ax \leq b$ 

- $\bullet$  optimal value:  $p^{\star} = \min\{c^T x \mid Ax \leq b\}$   $(p^{\star} = \pm \infty$  is possible)
- optimal point:  $x^{\star}$  with  $Ax^{\star} \leq b$  and  $c^T x^{\star} = p^{\star}$
- optimal set:  $X_{\text{opt}} = \{x \mid Ax \leq b, \ c^T x = p^{\star}\}$

#### **example**

minimize 
$$
c_1x_1 + c_2x_2
$$
  
subject to  $-2x_1 + x_2 \le 1$   
 $x_1 \ge 0$ ,  $x_2 \ge 0$ 

• 
$$
c = (1, 1)
$$
:  $X_{\text{opt}} = \{(0, 0)\}, p^* = 0$ 

• 
$$
c = (1,0)
$$
:  $X_{\text{opt}} = \{(0, x_2) | 0 \le x_2 \le 1\}$ ,  $p^* = 0$ 

• 
$$
c = (-1, -1)
$$
:  $X_{\text{opt}} = \emptyset$ ,  $p^* = -\infty$ 

# **Existence of optimal points**

 $\bullet\,\, p^{\star}=-\infty$  if and only if there exists a feasible half-line

 ${x_0 + td \mid t \ge 0}$ 

with  $c^T d < 0$ 

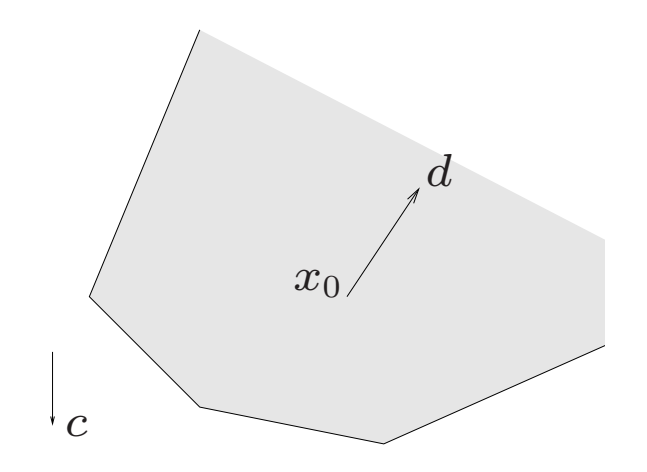

- $\bullet\,\,p^{\star}=+\infty$  if and only if  $\mathcal{P}=\emptyset$
- $\bullet \ \ p^\star$  is finite if and only if  $X_{\mathrm{opt}} \neq \emptyset$

 $\boldsymbol{\mathsf{property}}\colon$  if  $\mathcal P$  has at least one extreme point and  $p^\star$  is finite, then there exists an extreme point that is optimal

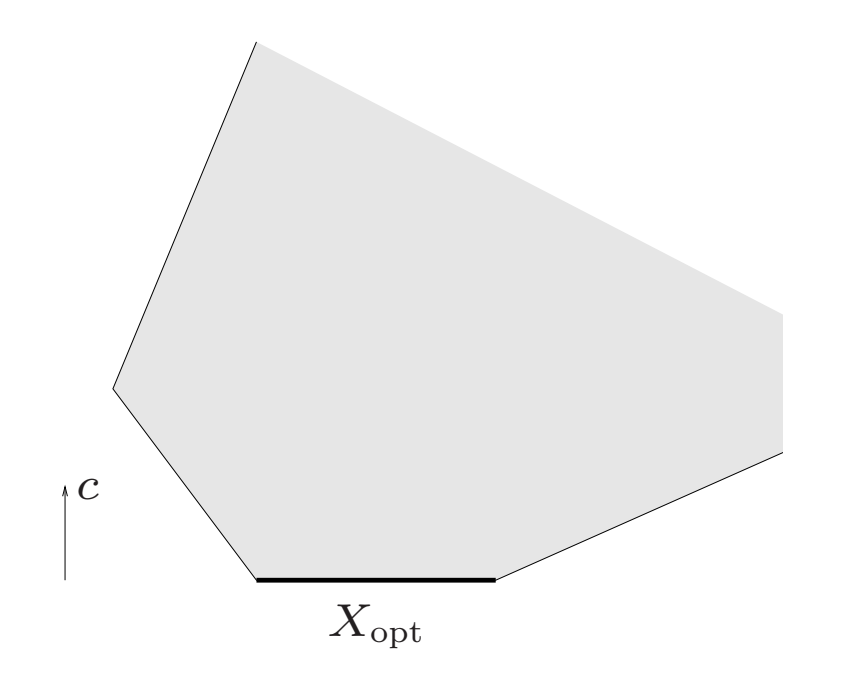

# **Lecture 4 The linear programming problem: variants and examples**

- variants of the linear programming problem
- LP feasibility problem
- examples and some general applications
- linear-fractional programming

# **Variants of the linear programming problem**

### **general form**

minimize 
$$
c^T x
$$
  
subject to  $a_i^T x \leq b_i$ ,  $i = 1, ..., m$   
 $g_i^T x = h_i$ ,  $i = 1, ..., p$ 

in matrix notation:

minimize 
$$
c^T x
$$
  
subject to  $Ax \leq b$   
 $Gx = h$ 

where

$$
A = \begin{bmatrix} a_1^T \\ a_2^T \\ \vdots \\ a_m^T \end{bmatrix} \in \mathbf{R}^{m \times n}, \qquad G = \begin{bmatrix} g_1^T \\ g_2^T \\ \vdots \\ g_p^T \end{bmatrix} \in \mathbf{R}^{p \times n}
$$

**inequality form LP**

minimize  $c^T x$ subject to  $a_i^T x \leq b_i$ ,  $i = 1, \ldots, m$ 

in matrix notation:

$$
\begin{array}{ll}\text{minimize} & c^T x\\ \text{subject to} & Ax \leq b \end{array}
$$

### **standard form LP**

minimize 
$$
c^T x
$$
  
subject to  $g_i^T x = h_i$ ,  $i = 1,...,m$   
 $x \ge 0$ 

in matrix notation:

$$
\begin{array}{ll}\text{minimize} & c^T x\\ \text{subject to} & Gx = h\\ & x \ge 0 \end{array}
$$

# **Reduction of genera<sup>l</sup> LP to inequality/standard form**

minimize 
$$
c^T x
$$
  
subject to  $a_i^T x \leq b_i$ ,  $i = 1,..., m$   
 $g_i^T x = h_i$ ,  $i = 1,..., p$ 

**reduction to inequality form**:

minimize 
$$
c^T x
$$
  
\nsubject to  $a_i^T x \leq b_i$ ,  $i = 1, ..., m$   
\n $g_i^T x \geq h_i$ ,  $i = 1, ..., p$   
\n $g_i^T x \leq h_i$ ,  $i = 1, ..., p$ 

in matrix notation (where  $A$  has rows  $a_i^T$ ,  $G$  has rows  $g$  $T\choose i$ 

minimize 
$$
c^T x
$$
  
subject to  $\begin{bmatrix} A \\ -G \\ G \end{bmatrix} x \le \begin{bmatrix} b \\ -h \\ h \end{bmatrix}$ 

#### **reduction to standard form:**

minimize 
$$
c^T x^+ - c^T x^-
$$
  
\nsubject to  $a_i^T x^+ - a_i^T x^- + s_i = b_i$ ,  $i = 1, ..., m$   
\n $g_i^T x^+ - g_i^T x^- = h_i$ ,  $i = 1, ..., p$   
\n $x^+, x^-, s \ge 0$ 

- variables *x* +, *x* −, *s*
- recover x as  $x = x^+ x^-$
- $s \in \mathbb{R}^m$  is called a *slack* variable

in matrix notation:

minimize 
$$
\tilde{c}^T \tilde{x}
$$
  
subject to  $\tilde{G}\tilde{x} = \tilde{h}$   
 $\tilde{x} \ge 0$ 

where

$$
\widetilde{x} = \begin{bmatrix} x^+ \\ x^- \\ s \end{bmatrix}, \qquad \widetilde{c} = \begin{bmatrix} c \\ -c \\ 0 \end{bmatrix}, \qquad \widetilde{G} = \begin{bmatrix} A & -A & I \\ G & -G & 0 \end{bmatrix}, \qquad \widetilde{h} = \begin{bmatrix} b \\ h \end{bmatrix}
$$

# **LP feasibility problem**

**feasibility problem:** find *x* that satisfies  $a_i^T x \leq b_i$ ,  $i = 1, \ldots, m$ **solution via LP** (with variables  $t, x$ )

$$
\begin{array}{ll}\text{minimize} & t\\ \text{subject to} & a_i^T x \leq b_i + t, \quad i = 1, \dots, m \end{array}
$$

- variables *t*, *<sup>x</sup>*
- $\bullet$  if minimizer  $x^{\star}$ ,  $t^{\star}$  satisfies  $t^{\star} \leq 0$ , then  $x^{\star}$  satisfies the inequalities

LP in matrix notation:

$$
\begin{array}{ll}\text{minimize} & \widetilde{c}^T \widetilde{x} \\ \text{subject to} & \widetilde{A} \widetilde{x} \le \widetilde{b} \end{array}
$$

$$
\widetilde{x} = \begin{bmatrix} x \\ t \end{bmatrix}, \quad \widetilde{c} = \begin{bmatrix} 0 \\ 1 \end{bmatrix}, \quad \widetilde{A} = \begin{bmatrix} A & -\mathbf{1} \end{bmatrix}, \quad \widetilde{b} = b
$$

# **Piecewise-linear minimization**

 ${\sf piecewise-linear\ minimization}$ : minimization:  ${\sf max}_{i=1,...,m} (c_i^T)$  $\frac{T}{i}x+d_i)$  $\mathcal{X}% =\mathbb{R}^{2}\times\mathbb{R}^{2}$  $\,c\,$  $\scriptstyle T$  $_i^{\scriptscriptstyle \top} x$  $+$  $d_i\$  $\max_i \ (c_i^T x + d_i)$ 

equivalent <code>LP</code> (with variables  $x \in \mathbf{R}^n$ ,  $t \in \mathbf{R}$ ):

minimize *t* subject to  $\;\; c_i^T$  $i^T x + d_i \leq t, \quad i = 1, \ldots, m$ 

 $\sqrt{1}$ 

in matrix notation:

minimize 
$$
\tilde{c}^T \tilde{x}
$$
  
subject to  $\tilde{A}\tilde{x} \le \tilde{b}$   
 $\tilde{x} = \begin{bmatrix} x \\ t \end{bmatrix}$ ,  $\tilde{c} = \begin{bmatrix} 0 \\ 1 \end{bmatrix}$ ,  $\tilde{A} = \begin{bmatrix} C & -1 \end{bmatrix}$ ,  $\tilde{b} = \begin{bmatrix} -d \end{bmatrix}$ 

# **Convex functions**

 $f: \mathbf{R}^n \to \mathbf{R}$  is convex if for  $0 \leq \lambda \leq 1$ 

$$
f(\lambda x + (1 - \lambda)y) \le \lambda f(x) + (1 - \lambda)f(y)
$$

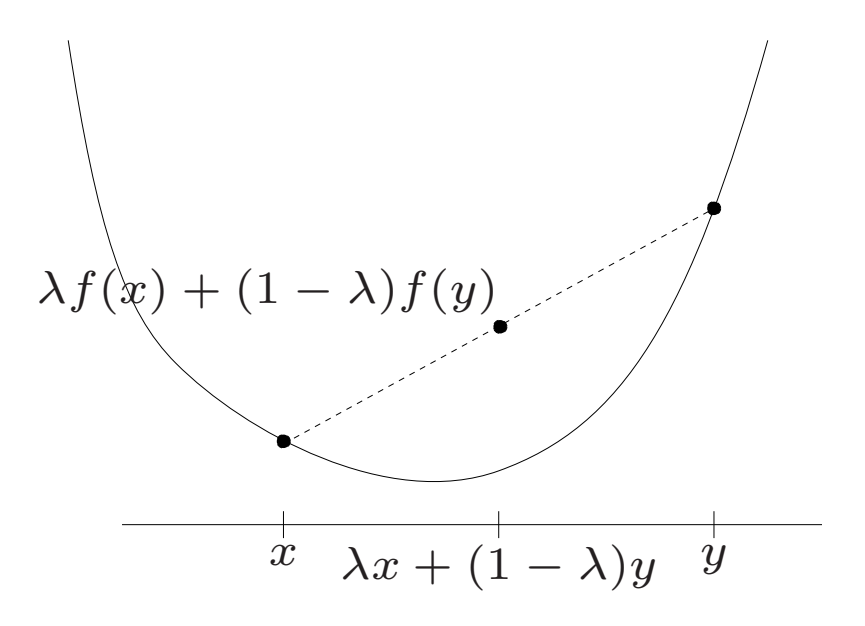

# **Piecewise-linear approximation**

assume  $f: \mathbf{R}^n \rightarrow \mathbf{R}$  differentiable and convex

 $\bullet$  1st-order approximation at  $x^1$  is a *global lower bound* on  $f$ :

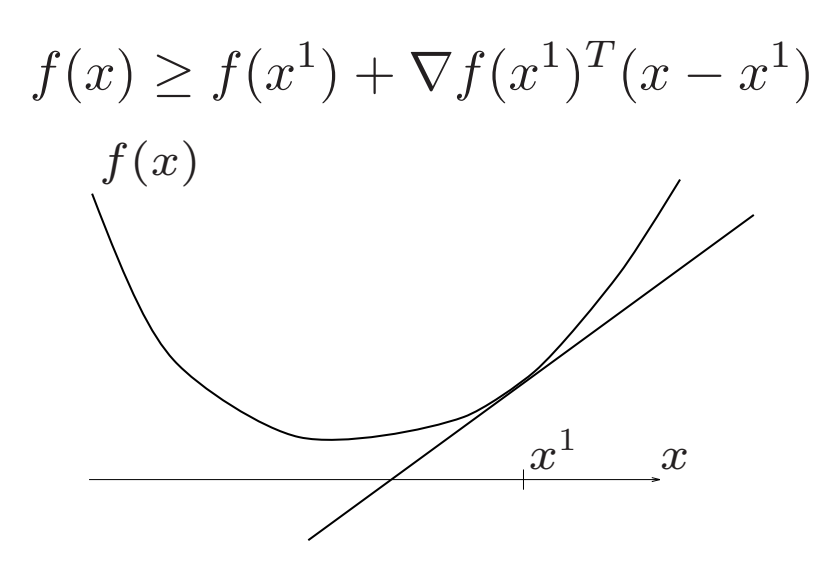

• evaluating *f*, ∇ *f* at several *<sup>x</sup>*<sup>i</sup> <sup>y</sup>ields <sup>a</sup> piecewise-linear lower bound:

$$
f(x) \ge \max_{i=1,...,K} (f(x^i) + \nabla f(x^i)^T (x - x^i))
$$

# **Convex optimization problem**

minimize  $f_0(x)$ 

 $\left(f_i\right)$  convex and differentiable)

LP approximation (choose points  $x^j,\ j=1,\ldots,K$ ):

minimize 
$$
t
$$
  
subject to  $f_0(x^j) + \nabla f_0(x^j)^T(x - x^j) \le t, \quad j = 1, ..., K$ 

(variables *<sup>x</sup>*, *t* )

- yields lower bound on optimal value
- can be extended to nondifferentiable convex functions
- more sophisticated variation: cutting-plane algorithm (solves convex optimization problem via sequence of LP approximations)

# **Norms**

norms on  $\mathbb{R}^n$ :

- $\bullet$  Euclidean norm  $\|x\|$  (or  $\|x\|_2) = \sqrt{x_1^2 + \cdots + x_n^2}$
- $\bullet$   $\ell_1$ -norm:  $\|x\|_1 = |x_1| + \cdots + |x_n|$
- $\bullet$   $\ell_\infty$  (or Chebyshev-) norm:  $\|x\|_\infty = \max_i |x_i|$

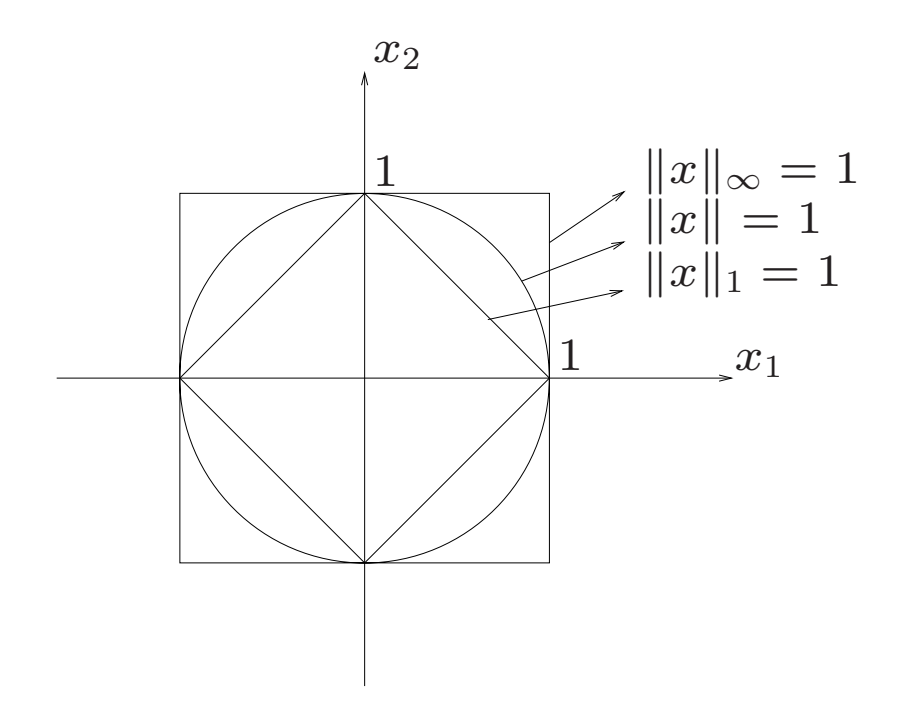

# **Norm approximation problems**

minimize  $\|Ax$  $-\left.b\right\Vert p$ 

- $\bullet\,\,x\in\mathbf{R}^n$  is variable;  $A\in\mathbf{R}^{m\times n}$  and  $b\in\mathbf{R}^m$  are problem data
- $p=1,2,\infty$
- $r = Ax b$  is called *residual*
- $r_i = a_i^T$  $\int\limits_i^T x-b_i$  is  $i$ th residual  $(a_i^T$  is  $i$ th row of  $A)$
- $\bullet$  usually overdetermined,  $\emph{i.e., b} \not\in \mathcal{R}(A)$   $(\emph{e.g., m} > n,$   $A$  full rank)

#### **interpretations**:

- $\bullet$  approximate or fit  $b$  with linear combination of columns of  $A$
- $\bullet$   $\,b$  is corrupted measurement of  $Ax;$  find 'least inconsistent' value of  $x$ for given measurements

#### **examples**:

- $\bullet~~\|r\|=\sqrt{r^Tr}$ : least-squares or  $\ell_2$ -approximation (a.k.a. regression)
- $\bullet~~ \|r\|=\max_i |r_i|$ : Chebyshev,  $\ell_\infty$ , or minimax approximation
- $\bullet~~\|r\|=\sum_i |r_i|$ : absolute-sum or  $\ell_1$ -approximation

#### **solution:**

 $\bullet$   $\ell_2$ : closed form expression

$$
x_{\rm opt} = (A^T A)^{-1} A^T b
$$

 $($ assume  $\textbf{rank}(A) = n$  $)$ 

 $\bullet$   $\ell_1$ ,  $\ell_\infty$ : no closed form expression, but readily solved via LP

# 1**-approximation via LP**

 $\ell_1$ -approximation problem

$$
minimize \t ||Ax - b||_1
$$

write as

minimize 
$$
\sum_{i=1}^{m} y_i
$$
  
subject to  $-y \leq Ax - b \leq y$ 

an LP with variables *y*, *<sup>x</sup>*:

$$
\begin{array}{ll}\text{minimize} & \widetilde{c}^T \widetilde{x} \\ \text{subject to} & \widetilde{A} \widetilde{x} \le \widetilde{b} \end{array}
$$

with

$$
\widetilde{x} = \begin{bmatrix} x \\ y \end{bmatrix}, \qquad \widetilde{c} = \begin{bmatrix} 0 \\ 1 \end{bmatrix}, \qquad \widetilde{A} = \begin{bmatrix} A & -I \\ -A & -I \end{bmatrix}, \qquad \widetilde{b} = \begin{bmatrix} b \\ -b \end{bmatrix}
$$

# ∞**-approximation via LP**

 $\ell_{\infty}$ -approximation problem

$$
\text{minimize} \quad \|Ax - b\|_{\infty}
$$

write as

minimize *t* subject to  $-t1 \leq Ax - b \leq t1$ 

an LP with variables *t*, *<sup>x</sup>*:

$$
\begin{array}{ll}\text{minimize} & \widetilde{c}^T \widetilde{x} \\ \text{subject to} & \widetilde{A} \widetilde{x} \le \widetilde{b} \end{array}
$$

with

$$
\widetilde{x} = \begin{bmatrix} x \\ t \end{bmatrix}, \qquad \widetilde{c} = \begin{bmatrix} 0 \\ 1 \end{bmatrix}, \qquad \widetilde{A} = \begin{bmatrix} A & -1 \\ -A & -1 \end{bmatrix}, \qquad \widetilde{b} = \begin{bmatrix} b \\ -b \end{bmatrix}
$$

# **Example**

minimize  $||Ax - b||_p$  for  $p = 1, 2, \infty$  ( $A \in \mathbb{R}^{100 \times 30}$ )

resulting residuals:

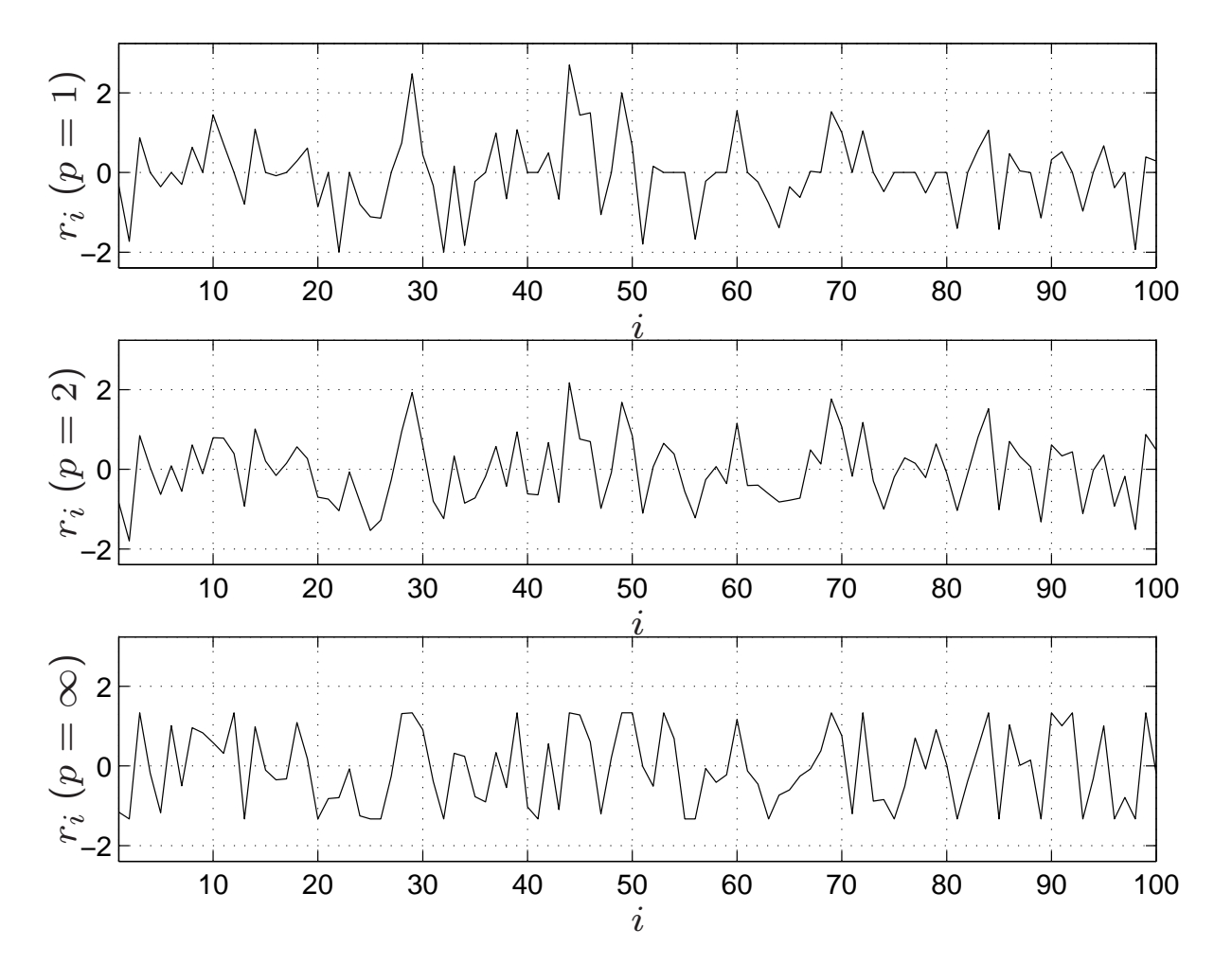

### histogram of residuals:

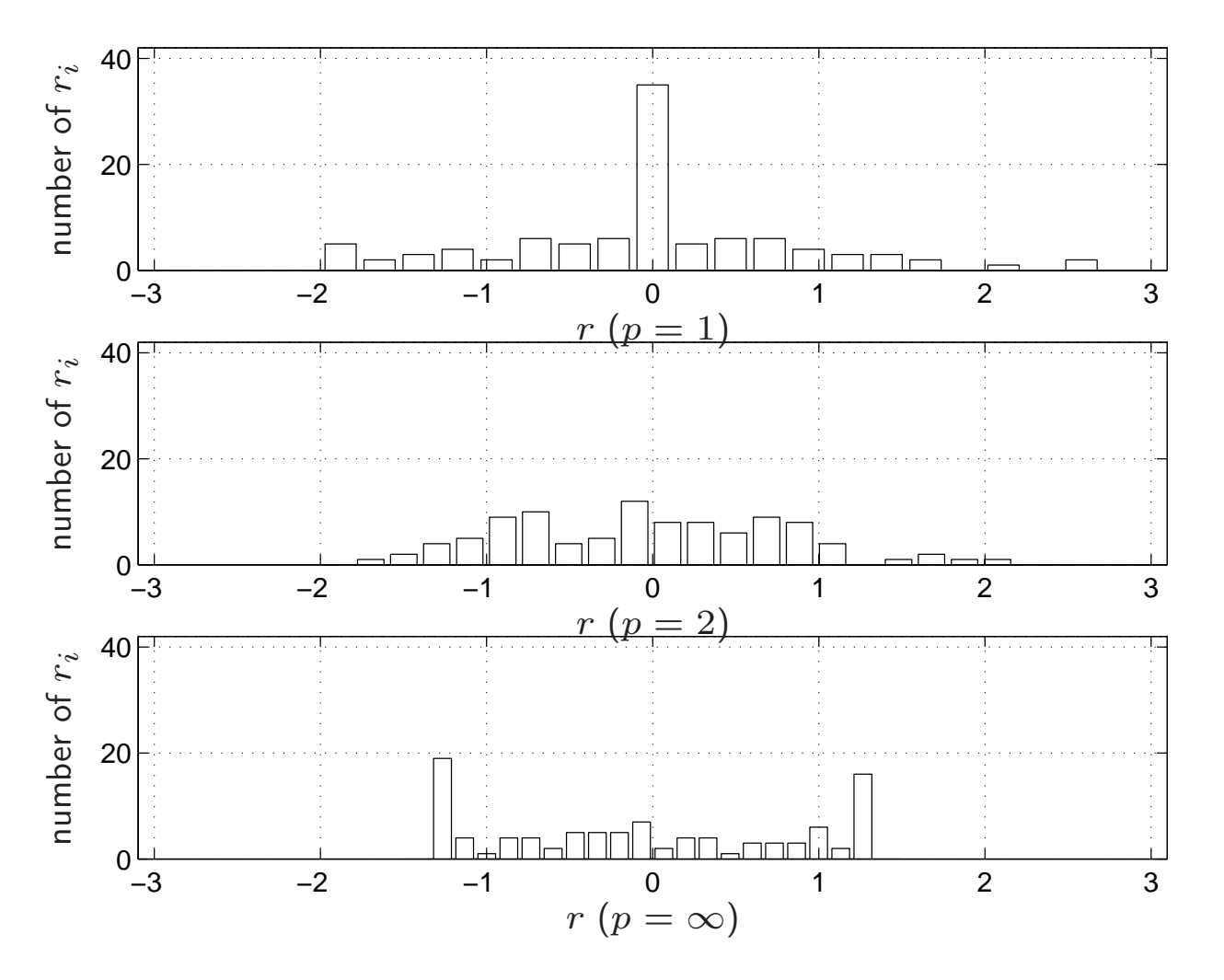

- $\bullet\,\,p=\infty$  gives 'thinnest' distribution;  $p=1$  gives widest distribution
- $\bullet\,~p=1\,$  most very small (or even zero)  $r_i$

### **Interpretation: maximum likelihood estimation**

 $m$  linear measurements  $y_1,\,\ldots\,,\,y_m$  of  $x\in{\mathbf R}^n$ :

$$
y_i = a_i^T x + v_i, \quad i = 1, \dots, m
$$

- $\bullet$   $\ v_i$ : measurement noise, IID with density  $p$
- $\bullet\,$   $y$  is a random variable with density  $p_x(y)=\prod_{i=1}^m p_i$  $\sum_{i=1}^m p(y_i - a_i^T)$  $\frac{T}{i}x\big)$

log-likelihood function is defined as

$$
\log p_x(y) = \sum_{i=1}^{m} \log p(y_i - a_i^T x)
$$

 $maximum\ likelihood\ (\mathsf{ML})$  estimate of  $x$  is

$$
\hat{x} = \operatorname*{argmax}_{x} \sum_{i=1}^{m} \log p(y_i - a_i^T x)
$$
#### **examples**

- $\bullet$  *v<sub>i</sub>* Gaussian:  $p(z)=1/(\sqrt{2\pi}\sigma)e^{-z^2/2\sigma^2}$ ML estimate is  $\ell_2$ -estimate  $\hat{x} = \operatorname{argmin}_x ||Ax - y||_2$
- $\bullet$   $v_i$  double-sided exponential:  $p(z) = (1/2a)e^{-|z|/a}$ ML estimate is  $\ell_1$ -estimate  $\hat{x} = \operatorname{argmin}_x \|Ax - y\|_1$
- $\bullet$  $\bullet$   $v_i$  is one-sided exponential:  $p(z) = \left\{ \begin{array}{ll} (1/a) e^{-z/a} & z \geq 0 \ 0 & z < 0 \end{array} \right.$

ML estimate is found by solving LP

minimize 
$$
\mathbf{1}^T(y - Ax)
$$
  
subject to  $y - Ax \ge 0$ 

•*v*<sub>i</sub> are uniform on  $[-a, a]$ :  $p(z) = \begin{cases} 1/(2a) & -a \le z \le a \\ 0 & \text{otherwise} \end{cases}$ ML estimate is any *x* satisfying  $||Ax - y||_{\infty} \leq a$ 

## **Linear-fractional programming**

$$
\begin{array}{ll}\n\text{minimize} & \frac{c^T x + d}{f^T x + g} \\
\text{subject to} & Ax \leq b \\
 & f^T x + g \geq 0 \\
 & f^T x + g \geq 0\n\end{array}
$$
\n
$$
\text{(assume } a/0 = +\infty \text{ if } a > 0, \ a/0 = -\infty \text{ if } a \leq 0)
$$

- nonlinear objective function
- like LP, can be solved very efficiently

equivalent form with linear objective (vars. *<sup>x</sup>*, *<sup>γ</sup>*):

minimize 
$$
\gamma
$$
  
subject to  $c^T x + d \leq \gamma (f^T x + g)$   
 $f^T x + g \geq 0$   
 $Ax \leq b$ 

The linear programming problem: variants and examples  $4-20$ 

## **Bisection algorithm for linear-fractional programming**

**given:** interval 
$$
[l, u]
$$
 that contains optimal  $\gamma$ \n**repeat:** solve feasibility problem for  $\gamma = (u + l)/2$ \n
$$
c^T x + d \leq \gamma(f^T x + g)
$$
\n
$$
f^T x + g \geq 0
$$
\n
$$
Ax \leq b
$$
\nif feasible  $u := \gamma$ ; if infeasible  $l := \gamma$ \n**until**  $u - l \leq \epsilon$ 

- each iteration is an LP feasibility problem
- accuracy doubles at each iteration
- $\bullet\,$  number of iterations to reach accuracy  $\epsilon$  starting with initial interval of width  $u-l=\epsilon_0$ :

$$
k = \lceil \log_2(\epsilon_0/\epsilon) \rceil
$$

## **Generalized linear-fractional programming**

minimize 
$$
\max_{i=1,\dots,K} \frac{c_i^T x + d_i}{f_i^T x + g_i}
$$
  
subject to 
$$
Ax \le b
$$

$$
f_i^T x + g_i \ge 0, \quad i = 1,\dots,K
$$

equivalent formulation:

minimize 
$$
\gamma
$$
  
\nsubject to  $Ax \leq b$   
\n $c_i^T x + d_i \leq \gamma(f_i^T x + g_i), \quad i = 1, ..., K$   
\n $f_i^T x + g_i \geq 0, \quad i = 1, ..., K$ 

- efficiently solved via bisection on *γ*
- each iteration is an LP feasibility problem

## **Von Neumann economic growth problem**

simple model of an economy: *<sup>m</sup>* goods, *<sup>n</sup>* economic sectors

- $\bullet$   $x_i(t)$ : 'activity' of sector  $i$  in current period  $t$
- $\bullet$   $a_i^T$  $\int_{i}^{T}x(t)$ : amount of good  $i$  consumed in period  $t$
- $\bullet$   $b_i^T$  $\int_{i}^{T}x(t)$ : amount of good  $i$  produced in period  $t$

choose  $x(t)$  to maximize *growth rate*  $\min_i x_i(t+1)/x_i(t)$ :

```
maximize γ
\textsf{subject to} \quad Ax(t+1)\leq Bx(t), \quad x(t+1)\geq \gamma x(t), \quad x(t)\geq 1
```
or equivalently (since  $a_{ij}\geq 0$ ):

maximize  $\gamma$  $\textsf{subject to} \quad \gamma Ax(t) \leq Bx(t), \quad x(t) \geq \mathbf{1}$ 

(linear-fractional problem with variables *<sup>x</sup>*(0), *<sup>γ</sup>* )

The linear programming problem: variants and examples  $4-23$ 

## **Optimal transmitter power allocation**

- *<sup>m</sup>* transmitters, *mn* receivers all at same frequency
- $\bullet$  transmitter  $i$  wants to transmit to  $n$  receivers labeled  $(i,j)$ ,  $j=1,\ldots,n$

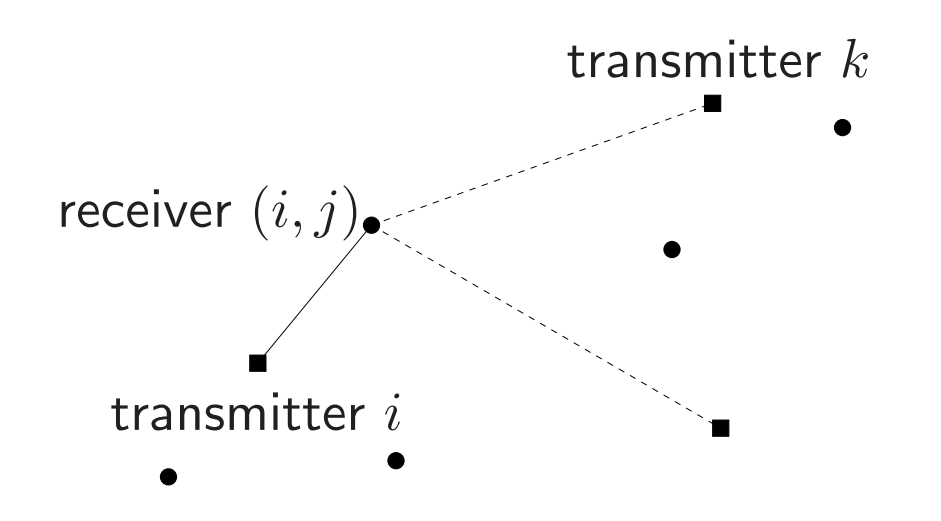

- $\bullet$   $A_{ijk}$  is path gain from transmitter  $k$  to receiver  $(i, j)$
- $\bullet$   $N_{ij}$  is (self) noise power of receiver  $(i,j)$
- $\bullet$  variables: transmitter powers  $p_k, \ k=1,\ldots,m$

at receiver  $(i, j)$ :

- $\bullet$  signal power:  $S_{ij} = A_{iji} p_i$
- $\bullet$  noise plus interference power:  $I_{ij} = \sum_{k\neq i} A_{ijk}p_k + N_{ij}$
- $\bullet$  signal to interference/noise ratio (SINR):  $S_{ij}/I_{ij}$

**problem:** choose  $p_i$  to maximize smallest SINR:

$$
\begin{array}{ll}\n\text{maximize} & \min_{i,j} \frac{A_{iji}p_i}{\sum_{k \neq i} A_{ijk}p_k + N_{ij}}\\ \n\text{subject to} & 0 \leq p_i \leq p_{\text{max}}\n\end{array}
$$

- <sup>a</sup> (generalized) linear-fractional program
- $\bullet\,$  special case with analytical solution:  $m=1,$  no upper bound on  $p_i$  (see exercises)

The linear programming problem: variants and examples  $4-26$ 

# **Lecture 5 Applications in control**

- optimal input design
- robust optimal input design
- pole placement (with low-authority control)

## **Linear dynamical system**

$$
y(t) = h_0 u(t) + h_1 u(t-1) + h_2 u(t-2) + \cdots
$$

- $\bullet$  single input/single output: input  $u(t) \in \mathbf{R}$ , output  $y(t) \in \mathbf{R}$
- $\bullet$   $h_i$  are called *impulse response* coefficients
- $\bullet$  *finite impulse response* (FIR) system of order  $k\colon\thinspace h_i=0$  for  $i>k$

if  $u(t)=0$  for  $t < 0,$ 

$$
\begin{bmatrix}\ny(0) \\
y(1) \\
y(2) \\
\vdots \\
y(N)\n\end{bmatrix} =\n\begin{bmatrix}\nh_0 & 0 & 0 & \cdots & 0 \\
h_1 & h_0 & 0 & \cdots & 0 \\
h_2 & h_1 & h_0 & \cdots & 0 \\
\vdots & \vdots & \vdots & \ddots & \vdots \\
h_N & h_{N-1} & h_{N-2} & \cdots & h_0\n\end{bmatrix}\n\begin{bmatrix}\nu(0) \\
u(1) \\
u(2) \\
\vdots \\
u(N)\n\end{bmatrix}
$$

<sup>a</sup> linear mapping from input to output sequence

## **Output tracking problem**

 $\mathcal{C}$  choose inputs  $u(t)$ ,  $t=0,\ldots,M$   $\left(M that$ 

 $\bullet$  minimize *peak deviation* between  $y(t)$  and a desired output  $y_\mathrm{des}(t)$ ,  $t = 0, \ldots, N$ ,

$$
\max_{t=0,\ldots,N} |y(t) - y_{\text{des}}(t)|
$$

• satisfy amplitude and slew rate constraints:

 $|u(t)| \leq U, \ \ |u(t+1)|$  $-u(t)| \leq S$ 

as a linear program (variables:  $w$ ,  $u(0)$ ,  $\dots$  ,  $u(N)$ ):

minimize. 
$$
w
$$
\nsubject to  $-w \leq \sum_{i=0}^{t} h_i u(t-i) - y_{\text{des}}(t) \leq w, \quad t = 0, \ldots, N$ \n $u(t) = 0, \quad t = M + 1, \ldots, N$ \n $-U \leq u(t) \leq U, \quad t = 0, \ldots, M$ \n $-S \leq u(t+1) - u(t) \leq S, \quad t = 0, \ldots, M+1$ 

**example.** single input/output,  $N = 200$ 

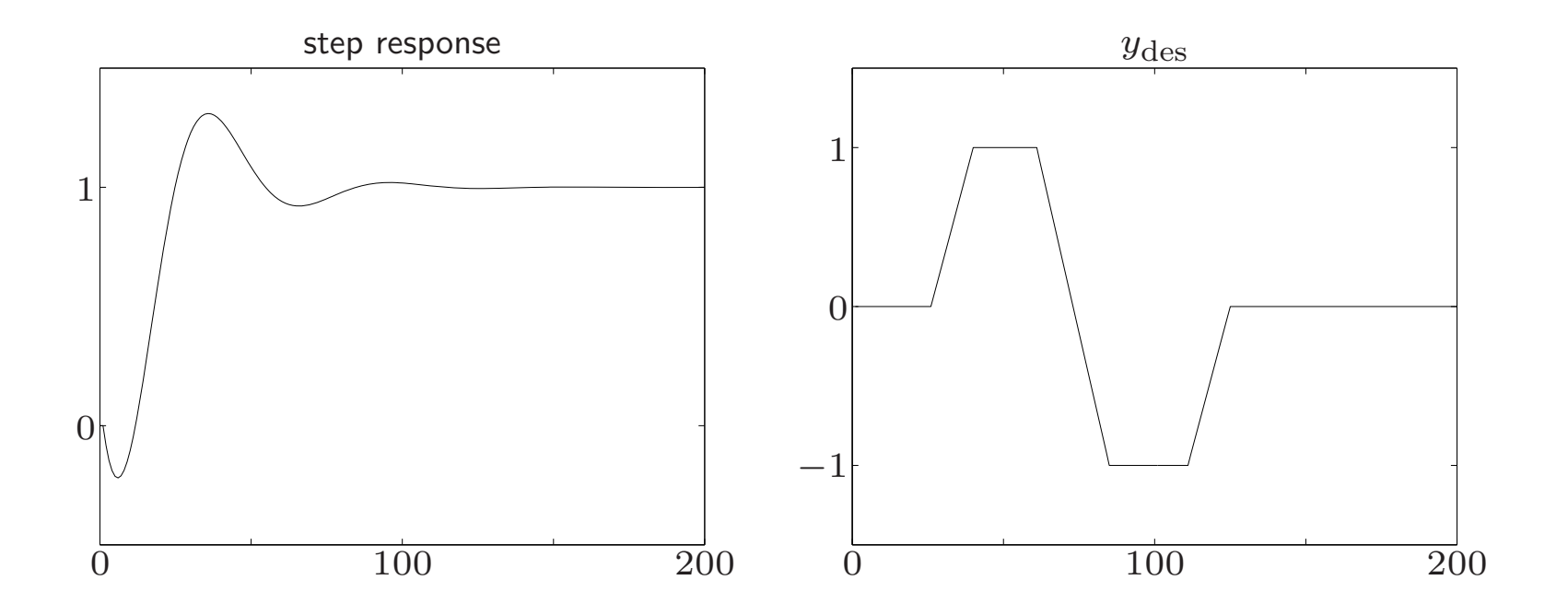

constraints on *<sup>u</sup>*:

- $\bullet\,$  input horizon  $M=150$
- $\bullet$  amplitude constraint  $|u(t)| \leq 1.1$
- $\bullet$  slew rate constraint  $|u(t)-u(t-1)|\leq 0.25$

output and desired output:

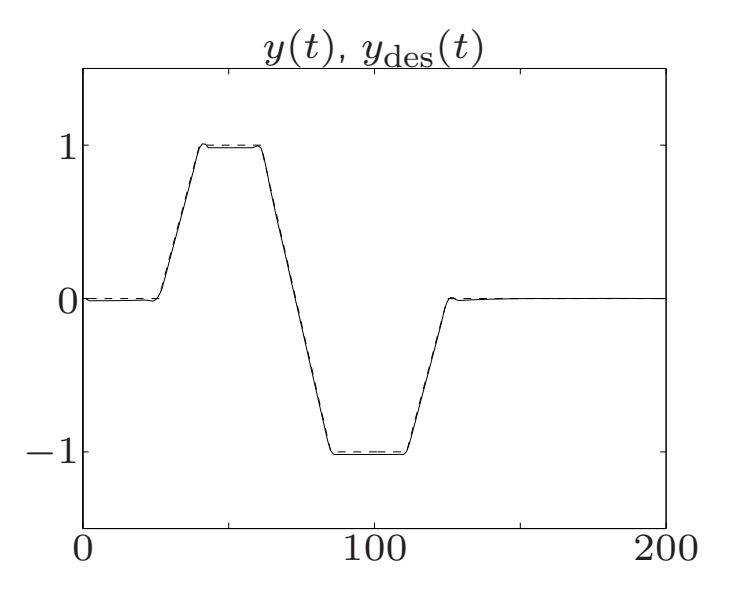

optimal input sequence *<sup>u</sup>*:

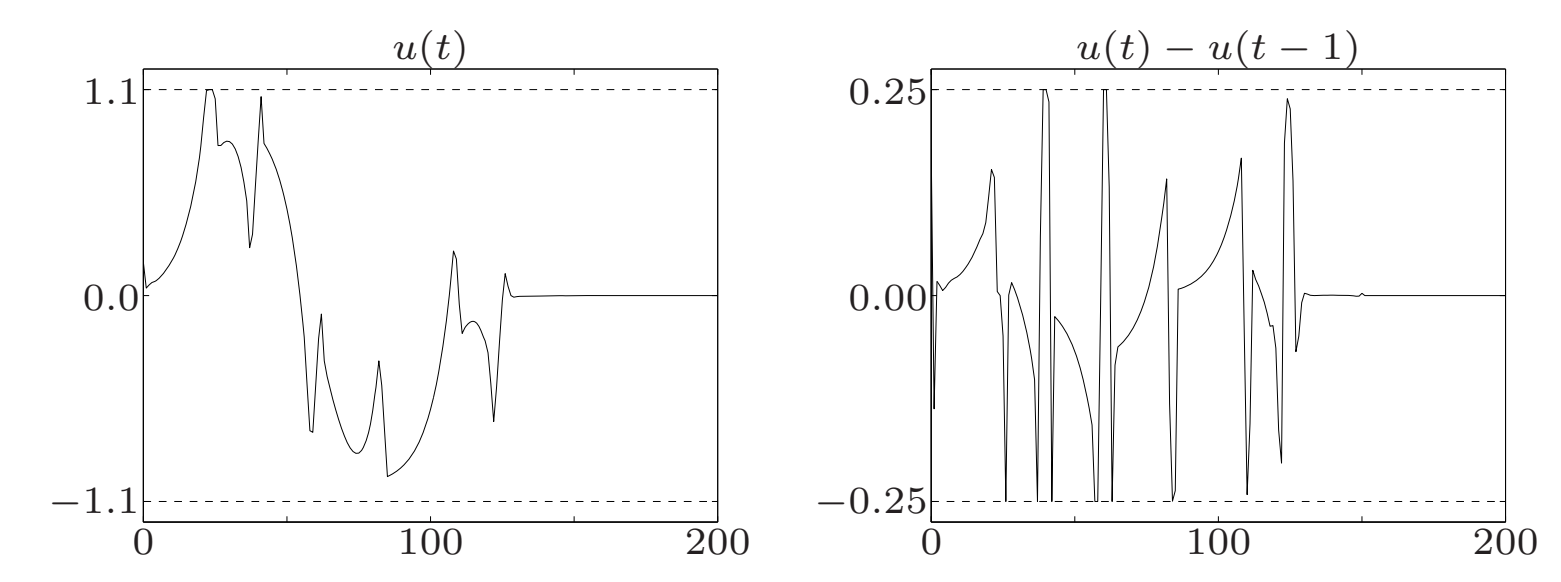

## **Robust output tracking (1)**

• impulse response is not exactly known; it can take two values:

$$
(h_0^{(1)}, h_1^{(1)}, \ldots, h_k^{(1)}), \qquad (h_0^{(2)}, h_1^{(2)}, \ldots, h_k^{(2)})
$$

• design an input sequence that minimizes the worst-case peak tracking error

minimize 
$$
w
$$
  
\nsubject to  $-w \le \sum_{i=0}^{t} h_i^{(1)} u(t-i) - y_{\text{des}}(t) \le w, \quad t = 0, ..., N$   
\n $-w \le \sum_{i=0}^{t} h_i^{(2)} u(t-i) - y_{\text{des}}(t) \le w, \quad t = 0, ..., N$   
\n $u(t) = 0, \quad t = M + 1, ..., N$   
\n $-U \le u(t) \le U, \quad t = 0, ..., M$   
\n $-S \le u(t+1) - u(t) \le S, \quad t = 0, ..., M + 1$ 

an LP in the variables  $w$ ,  $u(0)$ ,  $\dots$  ,  $u(N)$ 

### **example**

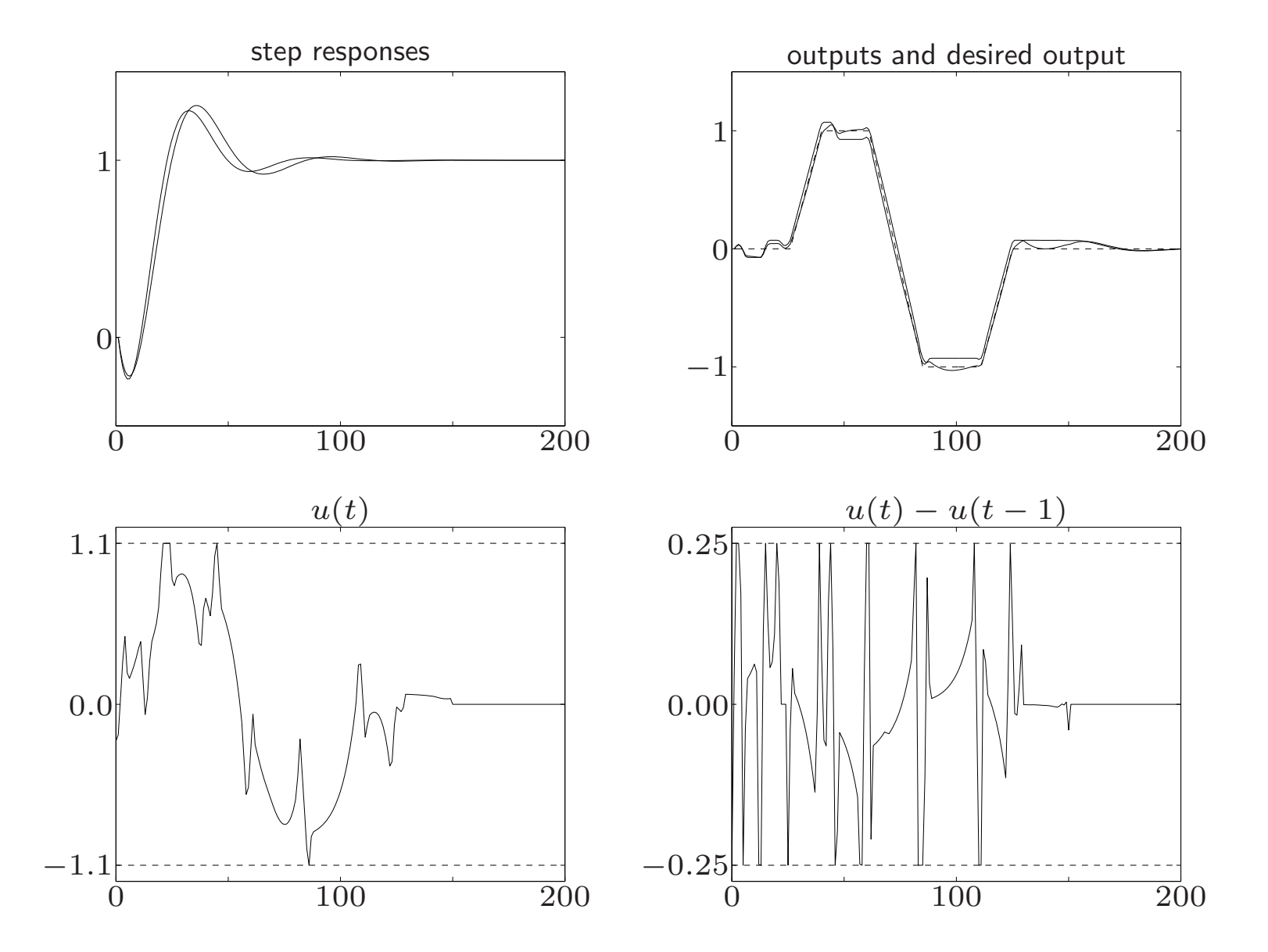

## **Robust output tracking (2)**

$$
\begin{bmatrix} h_0(s) \\ h_1(s) \\ \vdots \\ h_k(s) \end{bmatrix} = \begin{bmatrix} \bar{h}_0 \\ \bar{h}_1 \\ \vdots \\ \bar{h}_k \end{bmatrix} + s_1 \begin{bmatrix} v_0^{(1)} \\ v_1^{(1)} \\ \vdots \\ v_k^{(1)} \end{bmatrix} + \dots + s_K \begin{bmatrix} v_0^{(K)} \\ v_1^{(K)} \\ \vdots \\ v_k^{(K)} \end{bmatrix}
$$

 $\bar{h}_i$  and  $v_i^{(j)}$  are given;  $s_i \in [-1, +1]$  is unknown

robust output tracking problem (variables  $w$ ,  $u(t)$ ):

min. 
$$
w
$$
  
\ns.t.  $-w \le \sum_{i=0}^{t} h_i(s)u(t-i) - y_{des}(t) \le w$ ,  $t = 0,..., N$ ,  $\forall s \in [-1, 1]^K$   
\n $u(t) = 0, \quad t = M + 1,..., N$   
\n $-U \le u(t) \le U, \quad t = 0,..., M$   
\n $-S \le u(t+1) - u(t) \le S, \quad t = 0,..., M + 1$ 

straightforward (and very inefficient) solution: enumerate all  $2^K$  extreme values of *s*

**simplification:** we can express the  $2^{K+1}$  linear inequalities

$$
-w \le \sum_{i=0}^{t} h_i(s)u(t-i) - y_{\text{des}}(t) \le w \text{ for all } s \in \{-1, 1\}^K
$$

as two nonlinear inequalities

$$
\sum_{i=0}^{t} \bar{h}_i u(t-i) + \sum_{j=1}^{K} \left| \sum_{i=0}^{t} v_i^{(j)} u(t-i) \right| \le y_{\text{des}}(t) + w
$$

$$
\sum_{i=0}^{t} \bar{h}_i u(t-i) - \sum_{j=1}^{K} \left| \sum_{i=0}^{t} v_i^{(j)} u(t-i) \right| \ge y_{\text{des}}(t) - w
$$

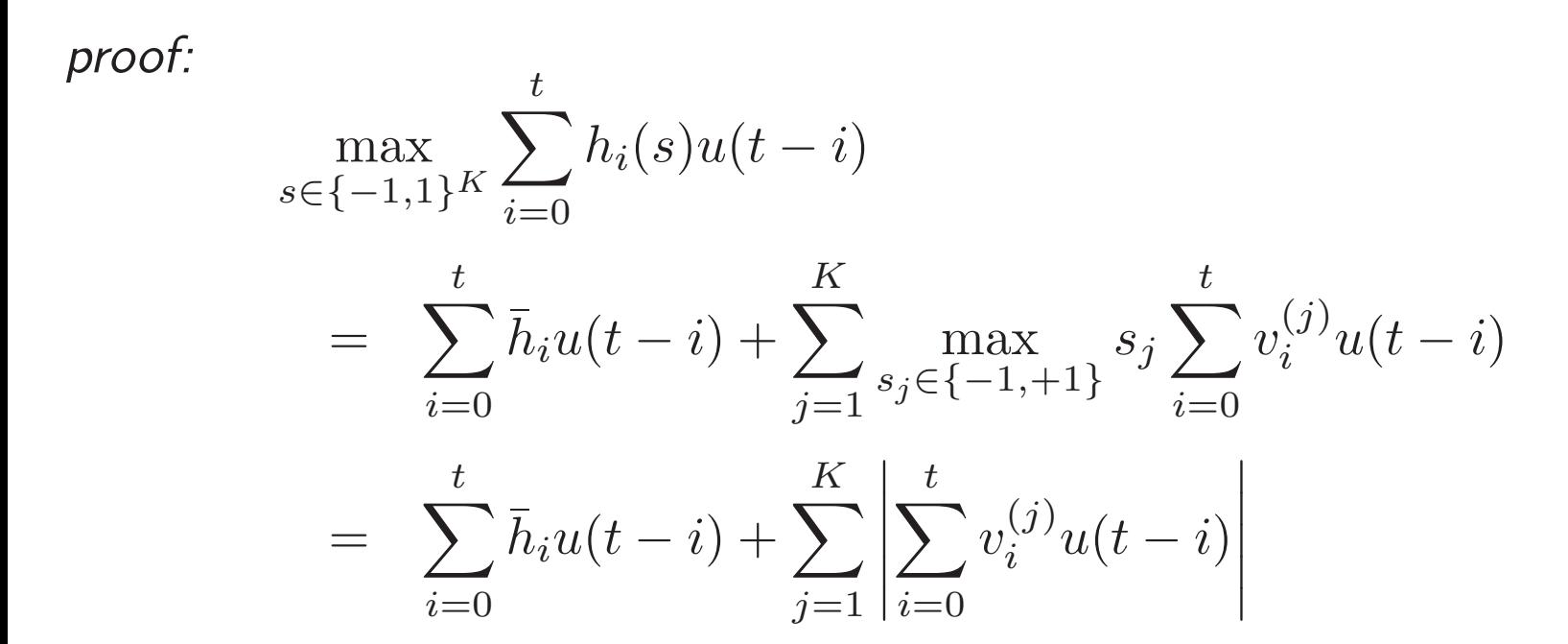

and similarly for the lower bound

robust output tracking problem reduces to:

min. 
$$
w
$$
  
\ns.t. 
$$
\sum_{i=0}^{t} \bar{h}_i u(t-i) + \sum_{j=1}^{K} \left| \sum_{i=0}^{t} v_i^{(j)} u(t-i) \right| \leq y_{\text{des}}(t) + w, \quad t = 0, ..., N
$$

$$
\sum_{i=0}^{t} \bar{h}_i u(t-i) - \sum_{j=1}^{K} \left| \sum_{i=0}^{t} v_i^{(j)} u(t-i) \right| \geq y_{\text{des}}(t) - w, \quad t = 0, ..., N
$$

$$
u(t) = 0, \quad t = M + 1, ..., N
$$

$$
-U \leq u(t) \leq U, \quad t = 0, ..., M
$$

$$
-S \leq u(t+1) - u(t) \leq S, \quad t = 0, ..., M + 1
$$

 $\pmb{($  variables  $\,u(t),\,w\text{)}$ 

to express as an LP:

 $\bullet\;\;$  for  $t=0,\ldots,N,\;j=1,\ldots,K,$  introduce new variables  $p^{(j)}(t)$  and constraints  $\overline{t}$ 

$$
-p^{(j)}(t) \le \sum_{i=0}^{l} v_i^{(j)} u(t-i) \le p^{(j)}(t)
$$

• replace  $|\sum_i v_i^{(j)}u(t-i)|$  by  $p^{(j)}(t)$ 

**example**  $(K = 6)$ 

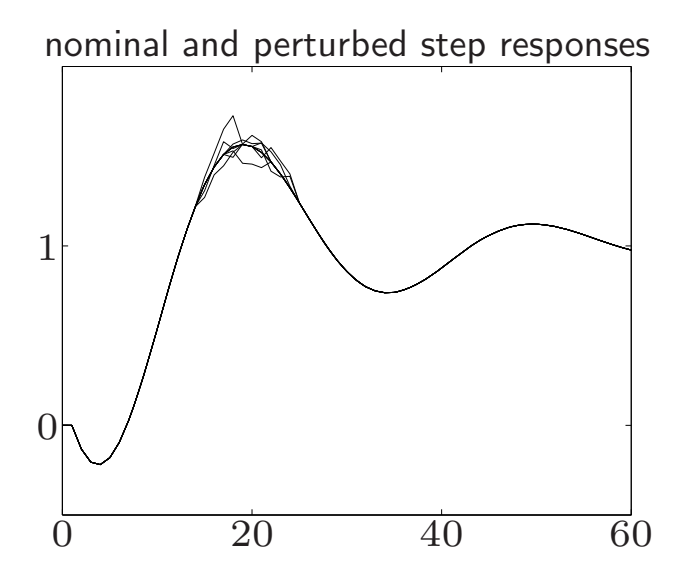

design for nominal system

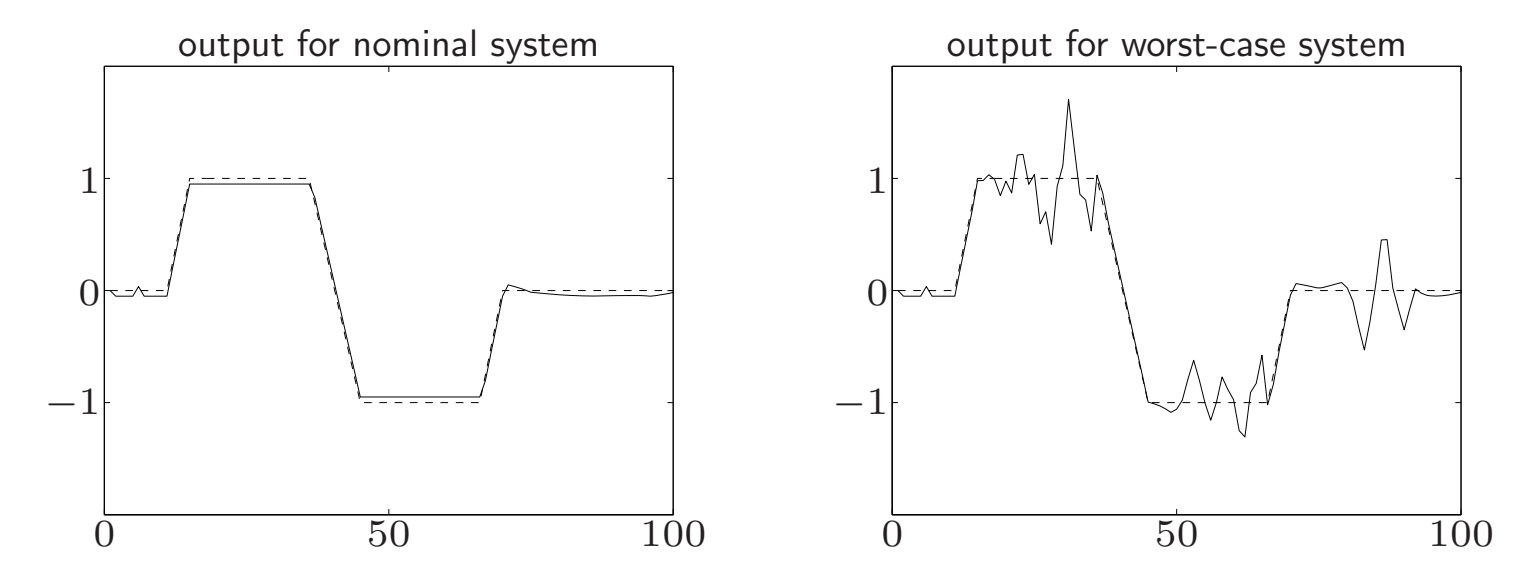

## robust design

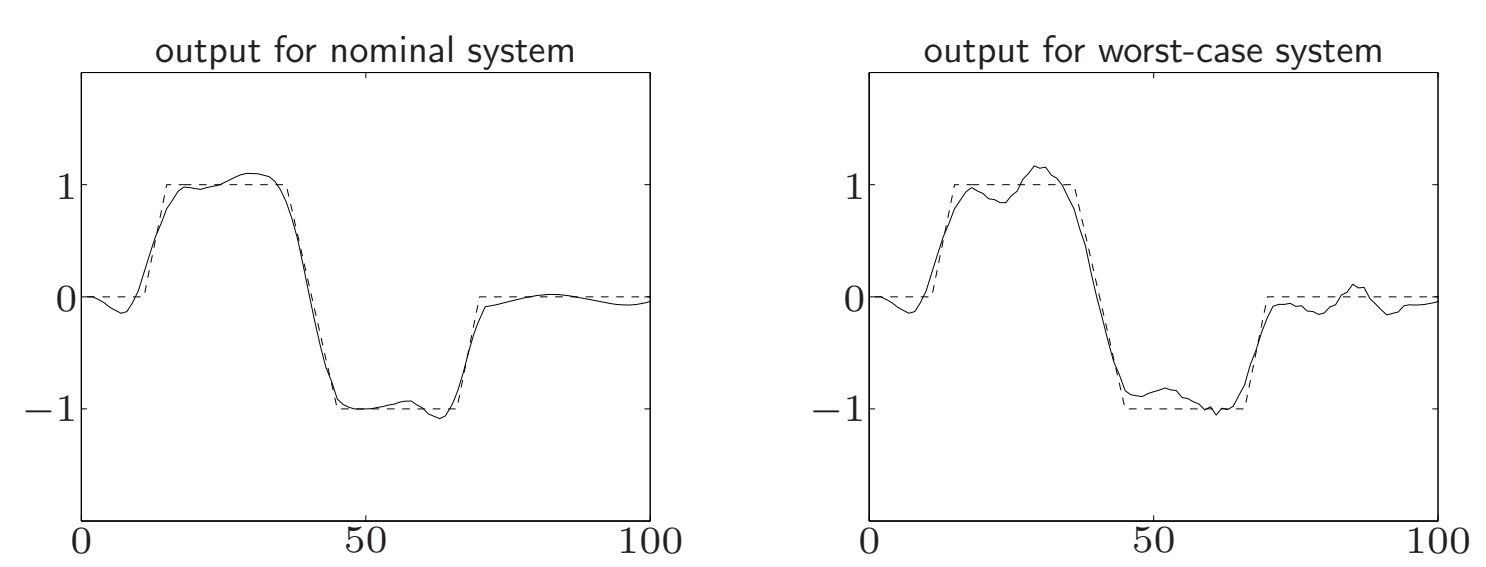

## **State space description**

**input-output description:**

$$
y(t) = H_0 u(t) + H_1 u(t-1) + H_2 u(t-2) + \cdots
$$

$$
\text{if } u(t) = 0, \ t < 0: \\
\begin{bmatrix} y(0) \\ y(1) \\ y(2) \\ \vdots \\ y(N) \end{bmatrix} = \begin{bmatrix} H_0 & 0 & 0 & \cdots & 0 \\ H_1 & H_0 & 0 & \cdots & 0 \\ H_2 & H_1 & H_0 & \cdots & 0 \\ \vdots & \vdots & \vdots & \ddots & \vdots \\ H_N & H_{N-1} & H_{N-2} & \cdots & H_0 \end{bmatrix} \begin{bmatrix} u(0) \\ u(1) \\ u(2) \\ \vdots \\ u(N) \end{bmatrix}
$$

block Toeplitz structure (constant along diagonals)

**state space model:**

$$
x(t + 1) = Ax(t) + Bu(t),
$$
  $y(t) = Cx(t) + Du(t)$ 

with  $H_0=D, \ H_i=C A^{i-1} B \ (i>0)$ 

 $x(t) \in \textbf{R}^n$  is *state sequence* 

alternative description:

$$
\left[\begin{array}{c}0\\0\\ \vdots\\0\\y(0)\\y(1)\\ \vdots\\y(N)\end{array}\right]=\left[\begin{array}{cccccccc}A& -I& 0& \cdots & 0 & B & 0 & \cdots & 0 \\0&A& -I& \cdots & 0 & 0 & B & \cdots & 0 \\ \vdots & \vdots & \vdots & \ddots & \vdots & \vdots & \vdots & \ddots & \vdots \\0& 0& 0& \cdots & -I & 0 & 0 & \cdots & B \\C& 0& 0 & \cdots & 0 & D & 0 & \cdots & 0 \\0&C& 0 & \cdots & 0 & 0 & D & \cdots & 0 \\ \vdots & \vdots & \vdots & \vdots & \ddots & \vdots & \vdots & \vdots & \ddots & \vdots \\0& 0& 0 & \cdots & C & 0 & 0 & \cdots & D\end{array}\right]\left[\begin{array}{c}x(0)\\x(1)\\x(2)\\ \vdots\\x(N)\\u(0)\\u(1)\\ \vdots\\u(N)\end{array}\right]
$$

- $\bullet\,$  we don't eliminate the intermediate variables  $x(t)$
- matrix is larger, but very sparse (interesting when using general-purpose LP solvers)

#### **Pole placement**

linear system

$$
\dot{z}(t) = A(x)z(t), \qquad z(0) = z_0
$$

where  $A(x) = A_0 + x_1A_1 + \cdots + x_pA_p \in \mathbb{R}^{n \times n}$ 

• solutions have the form

$$
z_i(t) = \sum_k \beta_{ik} e^{\sigma_k t} \cos(\omega_k t - \phi_{ik})
$$

where  $\lambda_k = \sigma_k \pm j\omega_k$  are the eigenvalues of  $A(x)$ 

- $\bullet \ \ x \in \mathbf{R}^{p}$  is the design parameter
- $\bullet\,$  goal: place eigenvalues of  $A(x)$  in a desired region by choosing  $x$

## **Low-authority control**

eigenvalues of *A*(*x*) are very complicated (nonlinear, nondifferentiable) functions of *<sup>x</sup>*

**first-order perturbation:** if  $\lambda_i(A_0)$  is simple, then

$$
\lambda_i(A(x)) = \lambda_i(A_0) + \sum_{k=1}^p \frac{w_i^* A_k v_i}{w_i^* v_i} x_k + o(||x||)
$$

where  $w_i$ ,  $v_i$  are the left and right eigenvectors:

$$
w_i^* A_0 = \lambda_i(A_0) w_i^*, \quad A_0 v_i = \lambda_i(A_0) v_i
$$

#### **'low-authority' control:**

- $\bullet\,$  use linear first-order approximations for  $\lambda_i$
- $\bullet\,$  can place  $\lambda_i$  in a polyhedral region by imposing linear inequalities on  $x$
- we expect this to work only for small shifts in eigenvalues

# **Example**

truss with 30 nodes, 83 bars

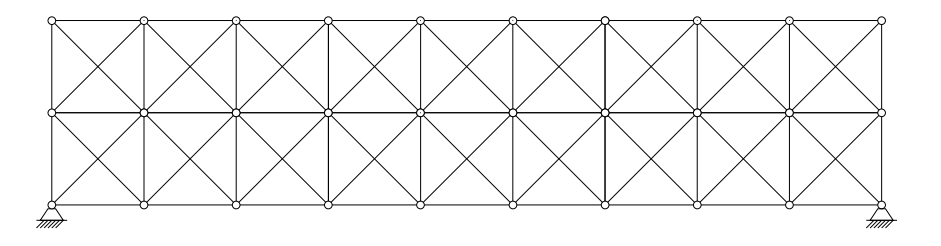

$$
M\ddot{d}(t) + D\dot{d}(t) + Kd(t) = 0
$$

- *d*(*t*): vector of horizontal and vertical node displacements
- $\bullet$   $M = M^T > 0$  (mass matrix): masses at the nodes
- $\bullet$   $D = D^T > 0$  (damping matrix);  $K = K^T > 0$  (stiffness matrix)

to increase damping, we attach dampers to the bars:

$$
D(x) = D_0 + x_1 D_1 + \dots + x_p D_p
$$

 $x_i > 0$ : amount of external damping at bar *i* 

eigenvalue placement problem

minimize 
$$
\sum_{i=1}^{p} x_i
$$
  
subject to 
$$
\lambda_i(M, D(x), K) \in \mathcal{C}, \quad i = 1, ..., n
$$

$$
x \ge 0
$$

an LP if  $\mathcal C$  is polyhedral and we use the 1st order approximation for  $\lambda_i$ 

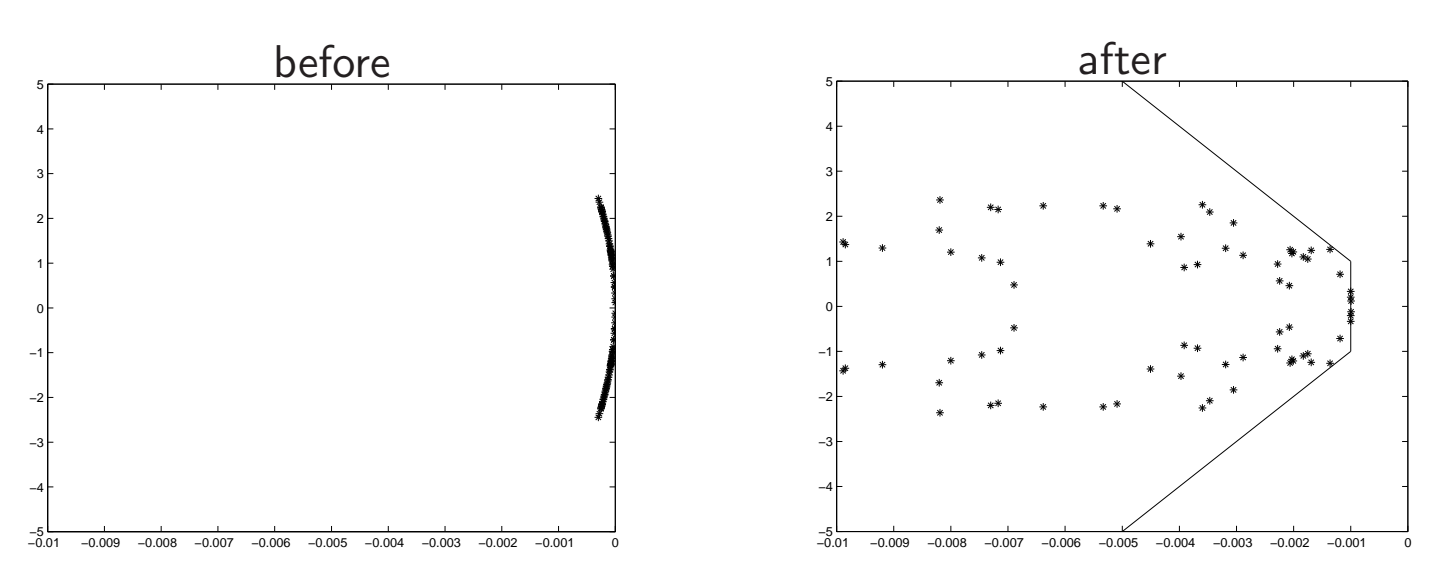

eigenvalues

## location of dampers

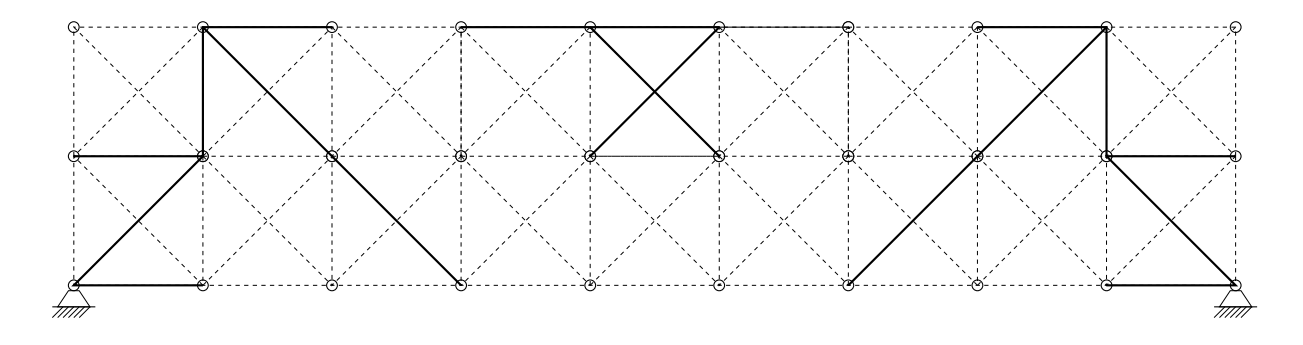